Conférence

15ème édition de la Journée Française<br>des Tests<br>Logiciels

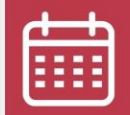

13 juin 2023

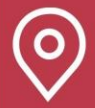

Beffroi de Montrouge

## Un bug politique (qui était là pendant tout ce temps)

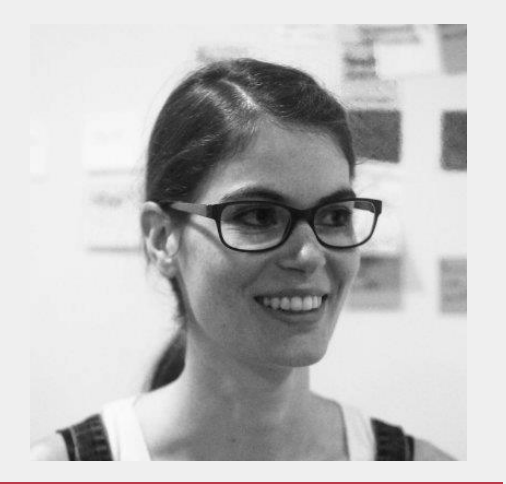

Zoé Thivet

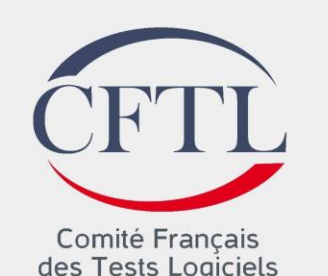

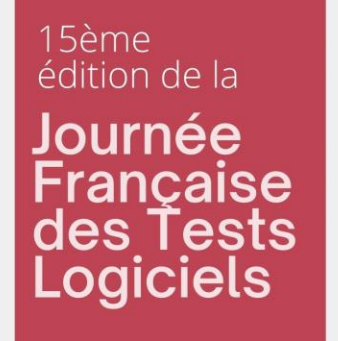

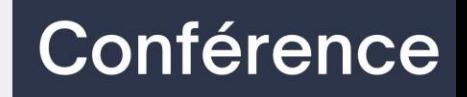

### Sommaire

- 1) Le problème
- 2) La solution
- 3) Le problème de la solution
- 4) La solution du problème de la solution
- 5) C'est à vous de parler

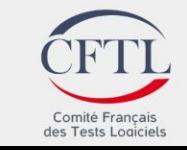

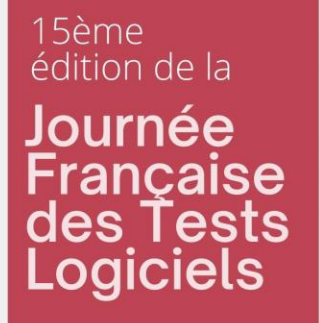

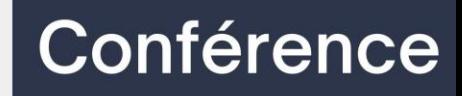

# Le problème

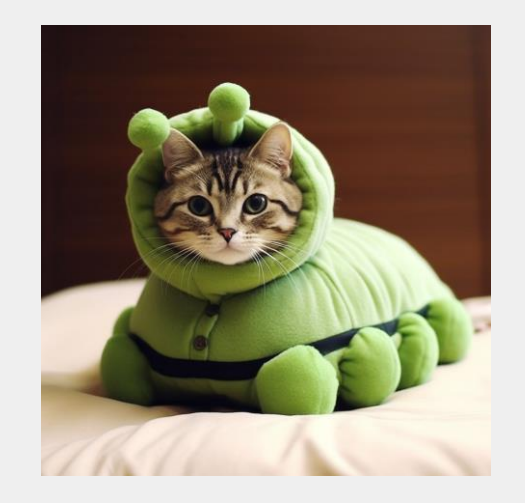

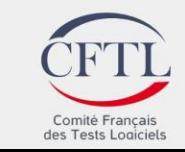

## 15ème<br>édition de la Journée<br>Française<br>des Tests<br>Logiciels

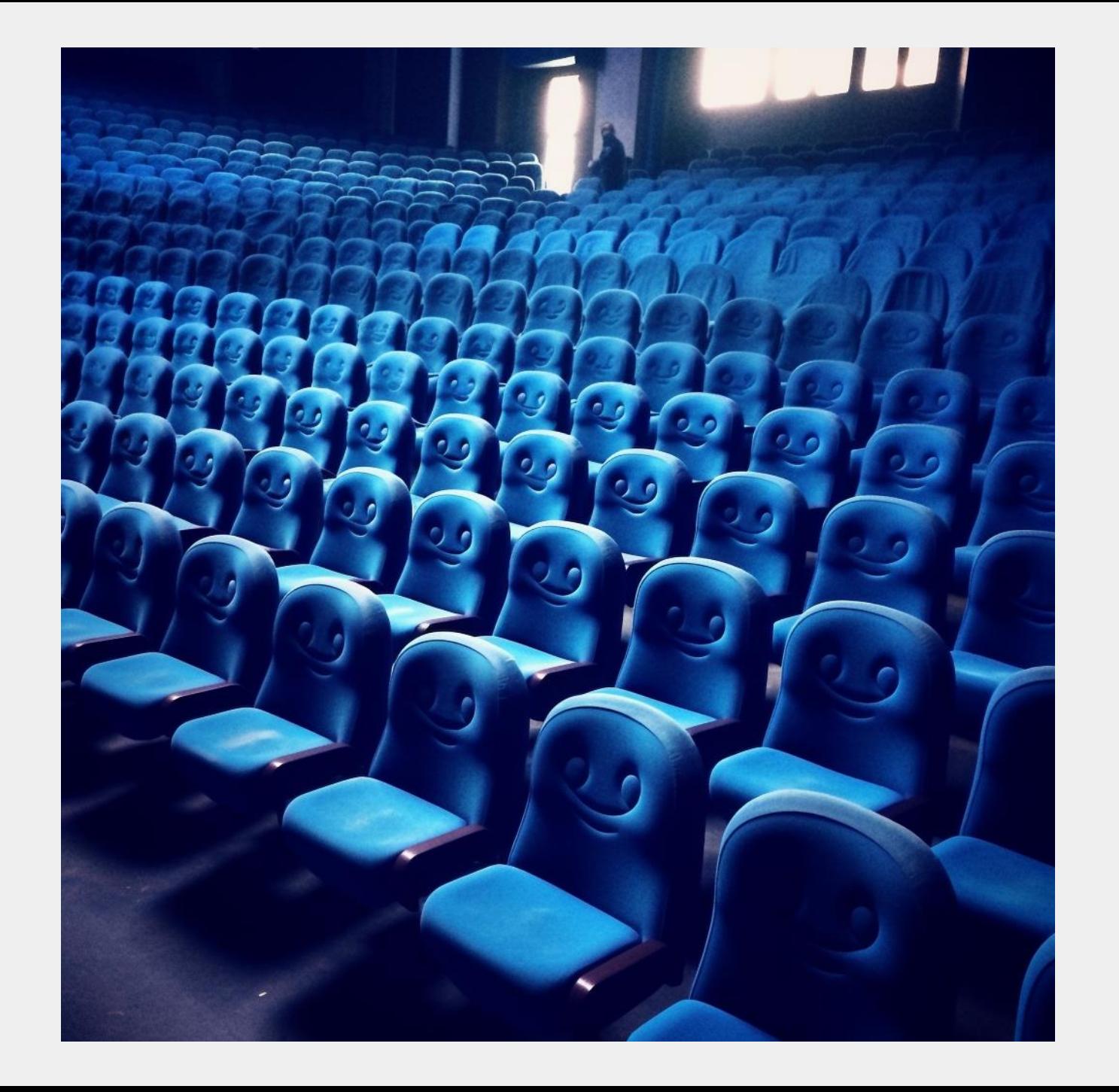

#### Conférence

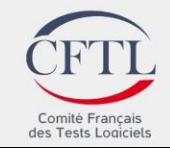

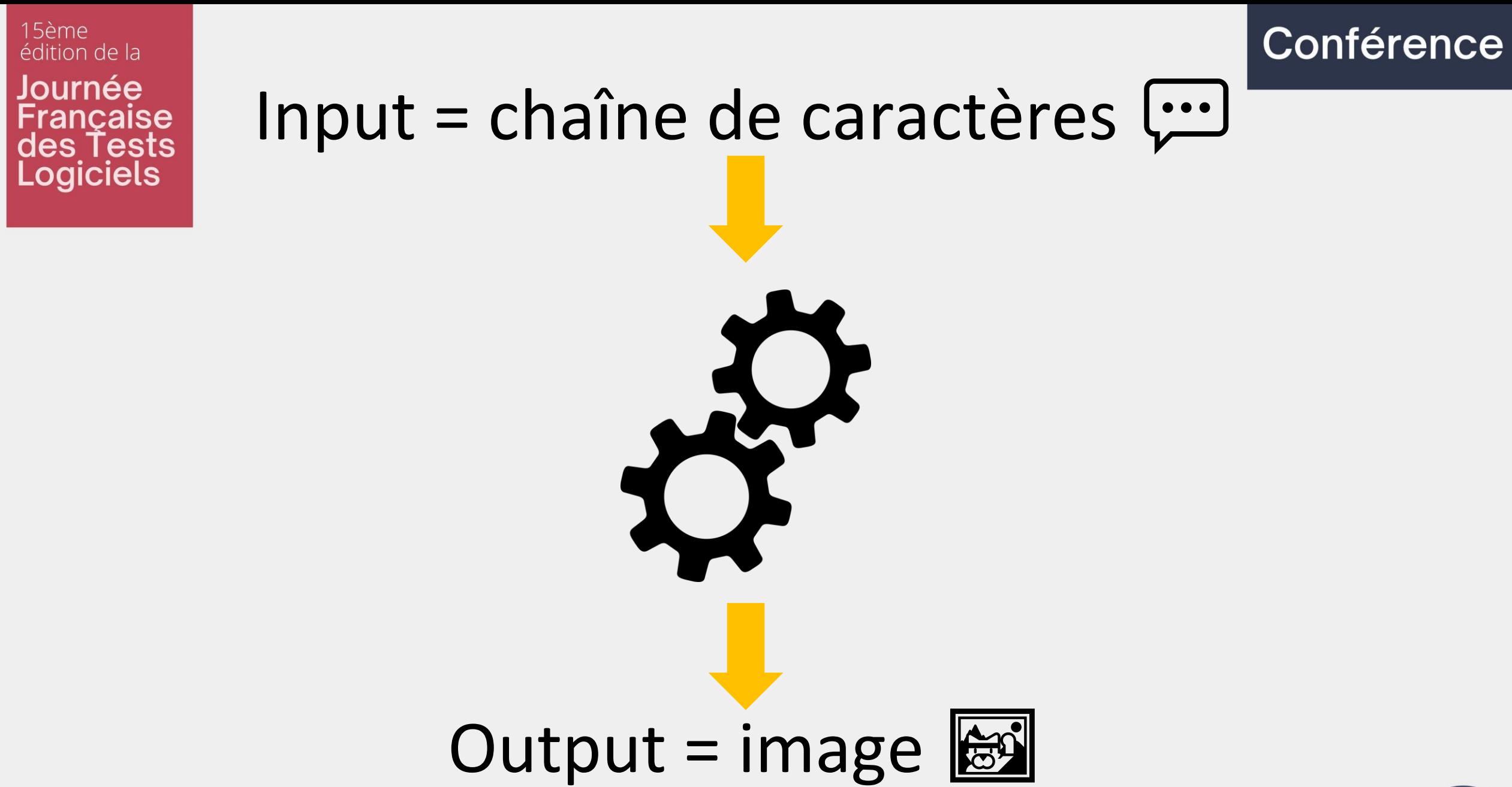

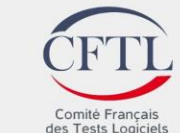

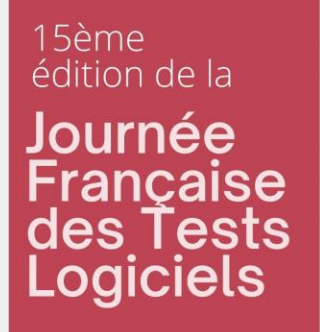

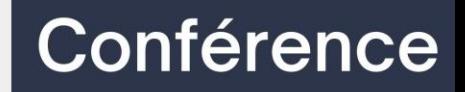

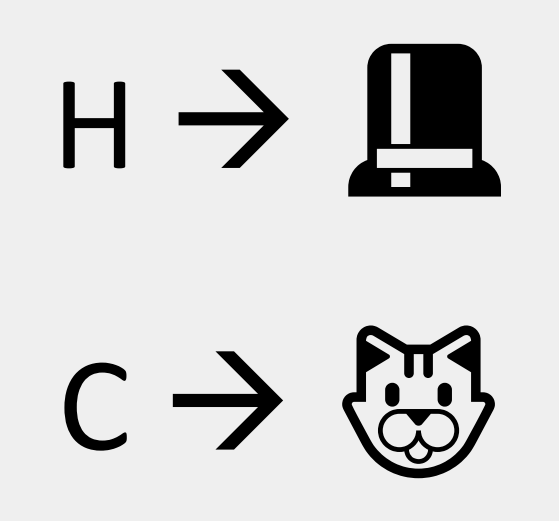

## A → *moins simple*

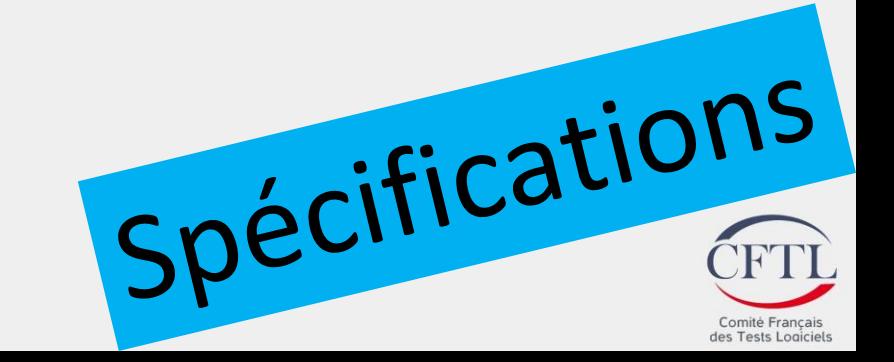

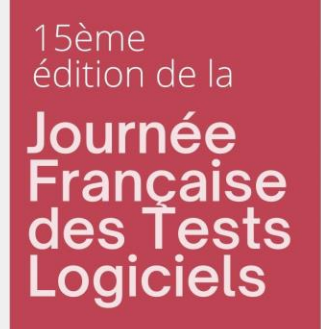

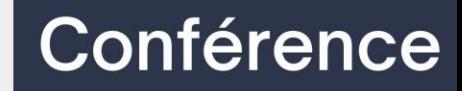

Spécifications

Comité Français des Tests Logiciels

 $\mathbf{g}$ 

# A + contexte

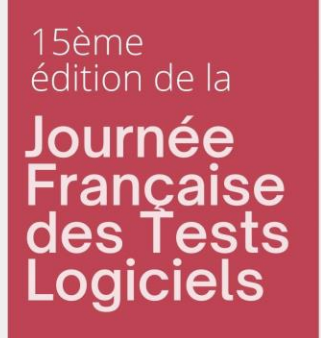

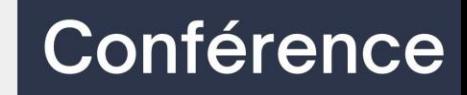

# $A + g rgr$  (qui ronronne)  $\rightarrow$   $\circled{3}$   $\circled{...}$

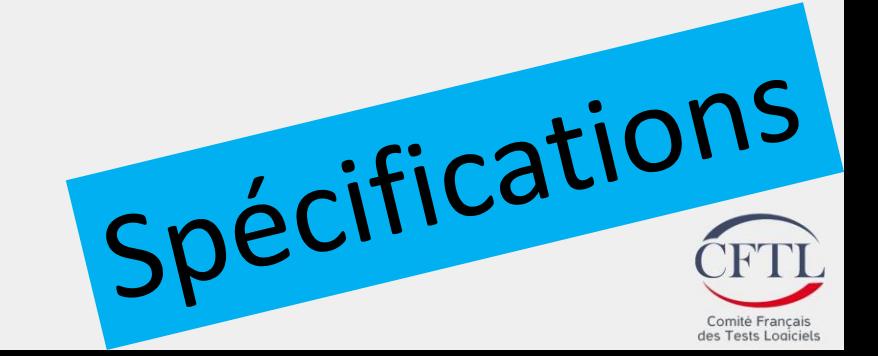

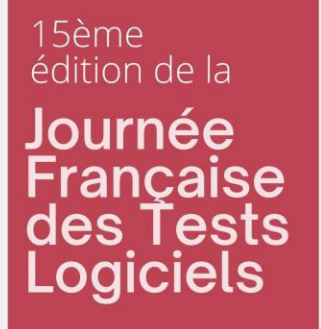

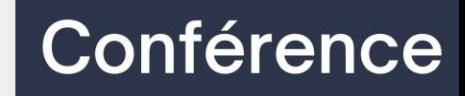

# A + wawa (qui aboie) > {9 }

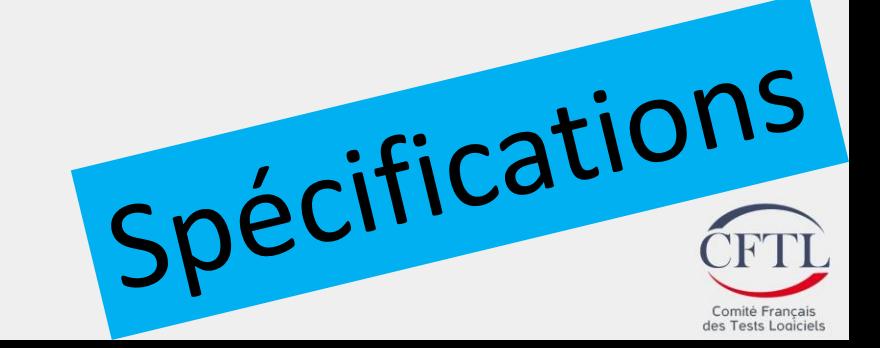

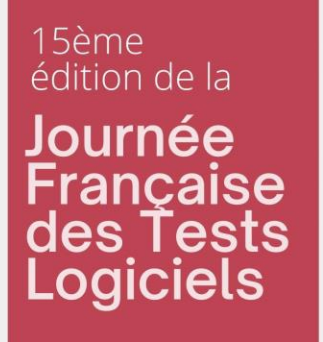

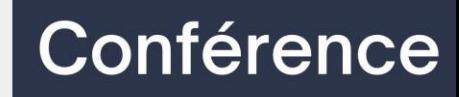

## $A + I$ ulu (au refuge pour animaux)  $\rightarrow$

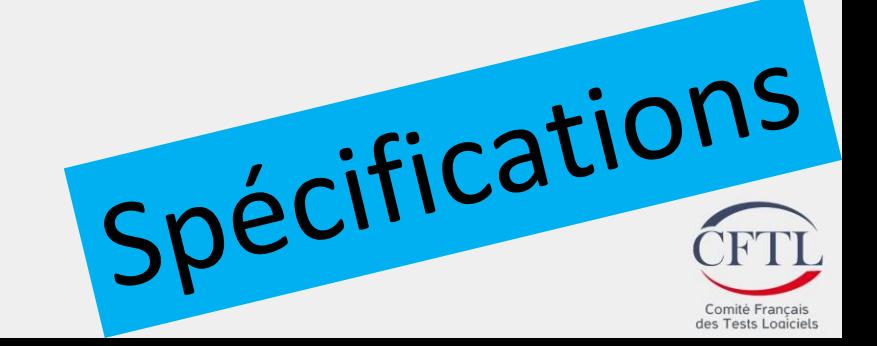

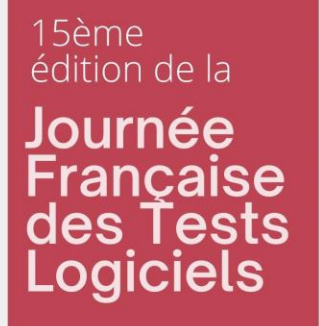

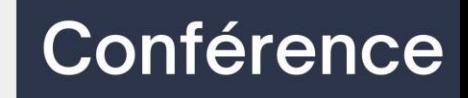

## On lance les tests ?

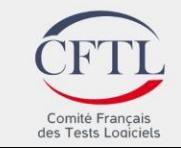

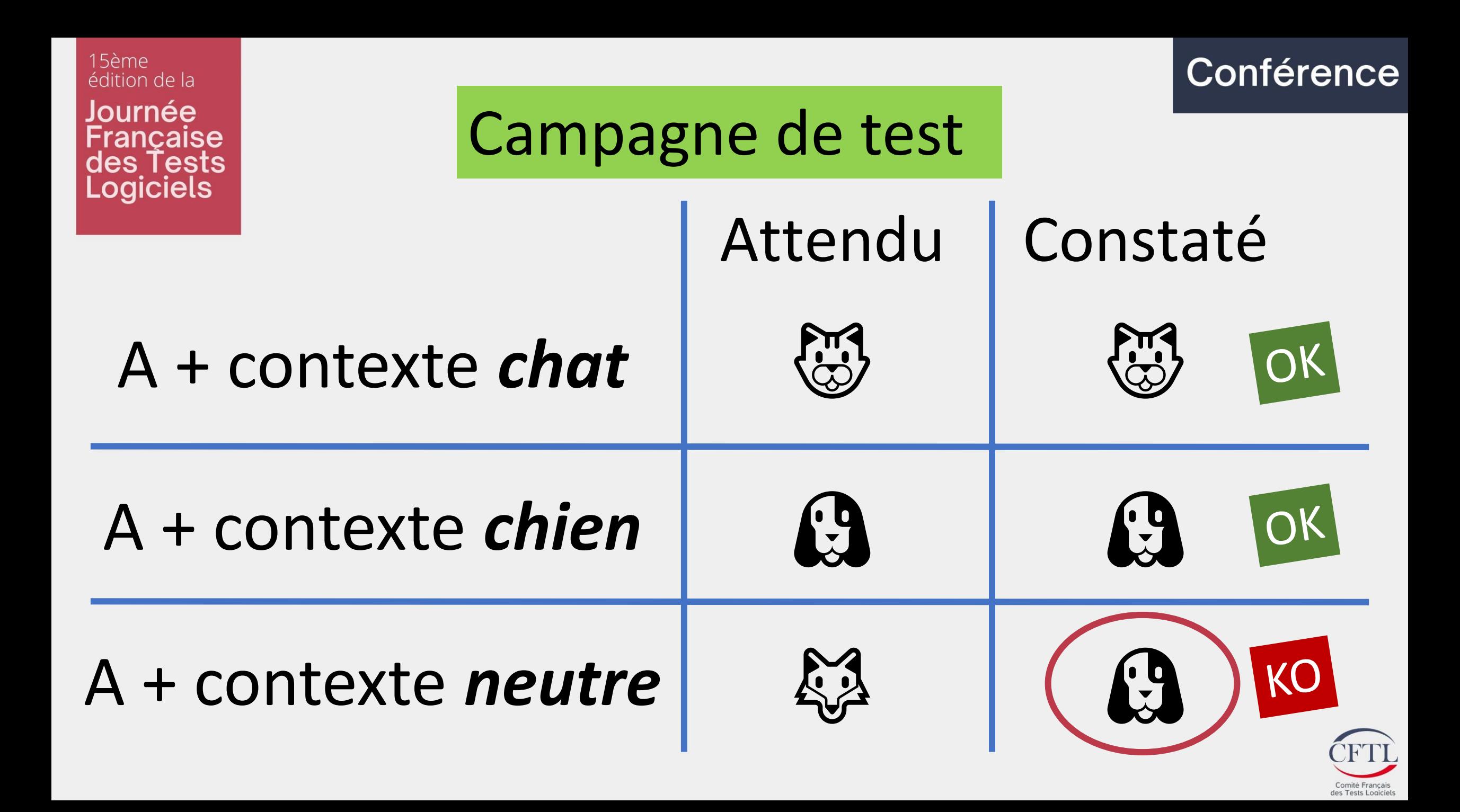

15ème édition de la Journée Française<br>des Tests<br>Logiciels

## $Input = mots$   $\leftarrow$

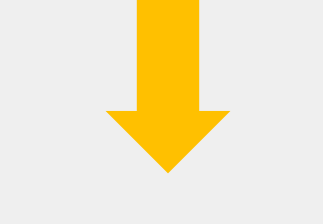

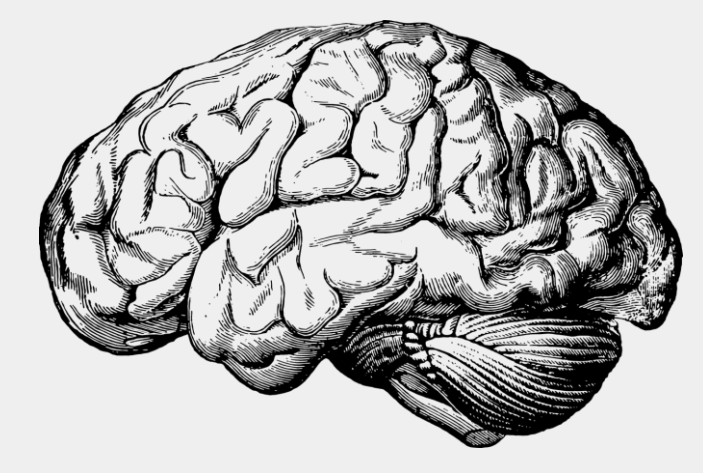

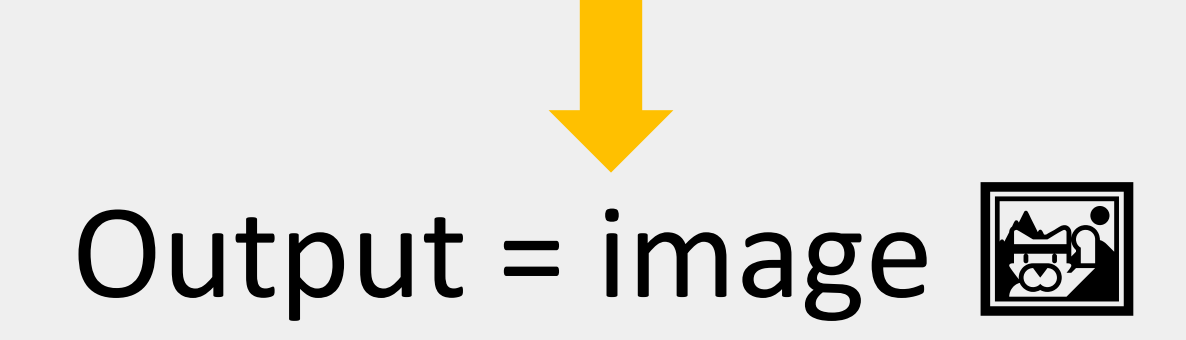

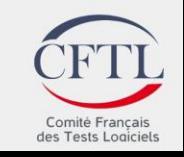

Conférence

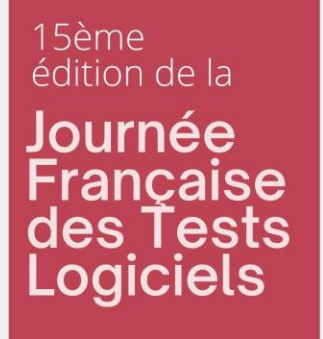

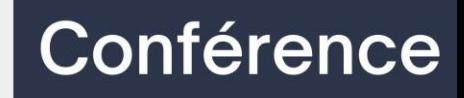

## « Le masculin, c'est le genre neutre. »

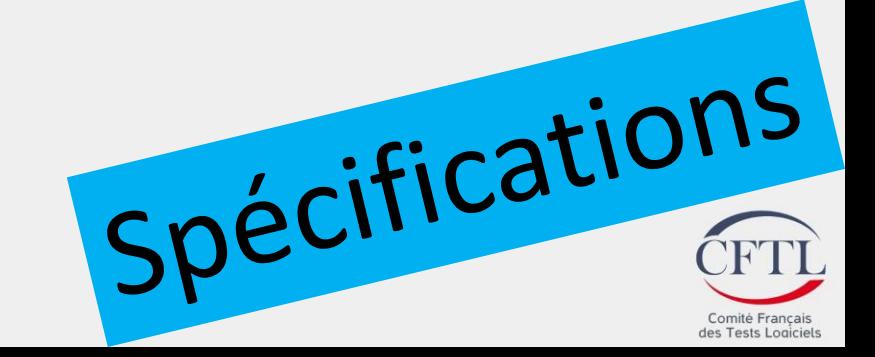

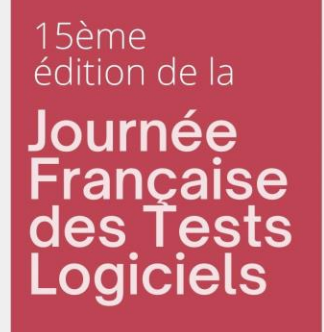

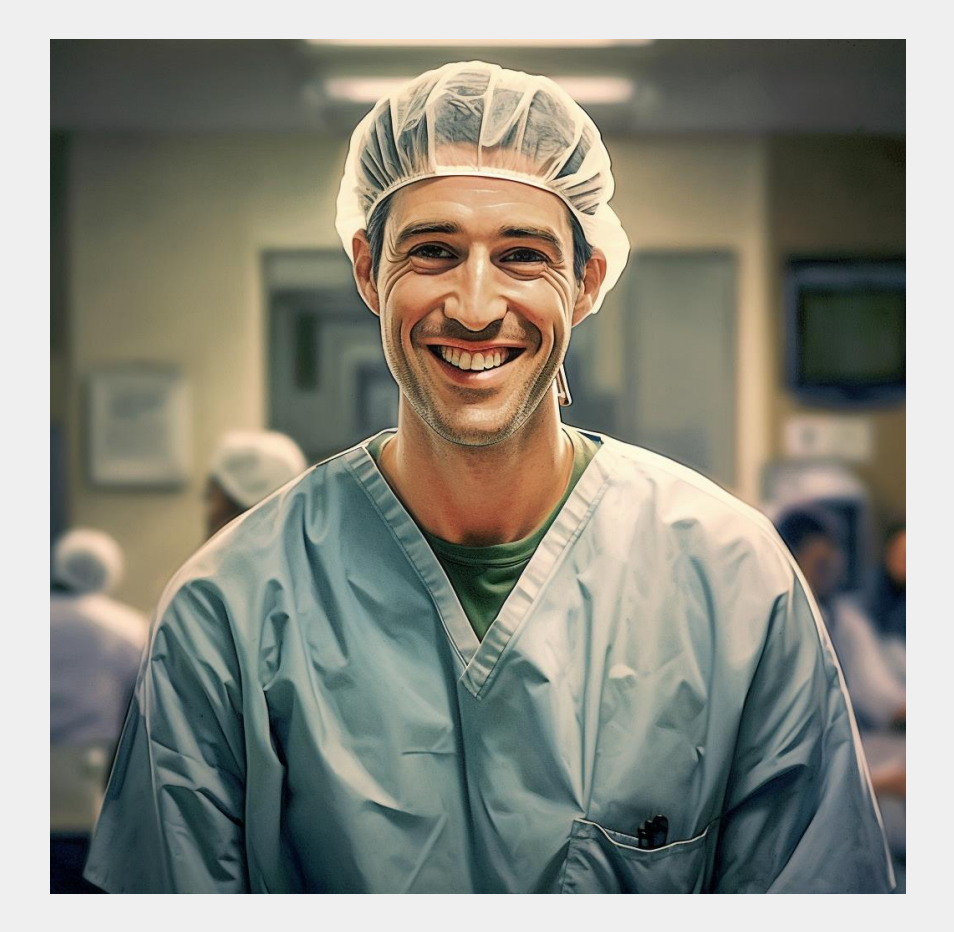

# Fonction spécifique<br>Spécifications

#### Conférence

Comité Français des Tests Logiciels

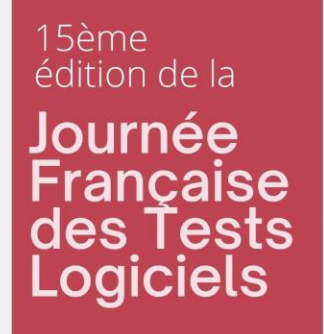

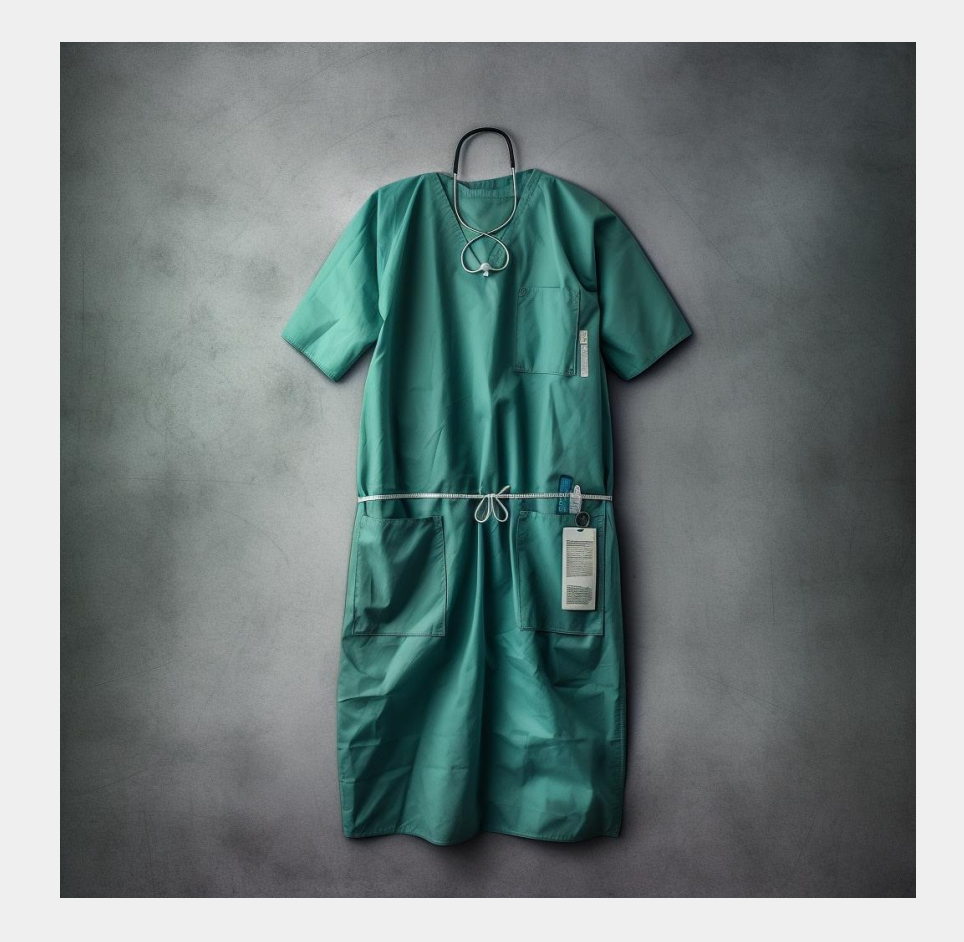

### Fonction neutre

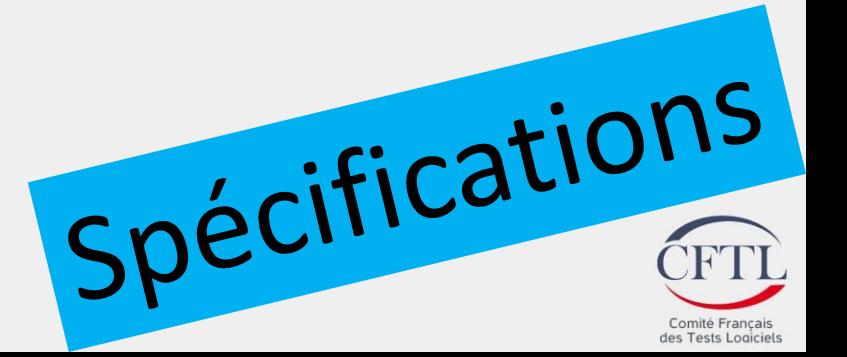

#### Conférence

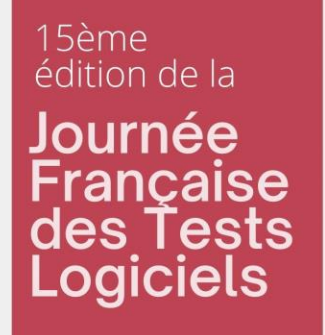

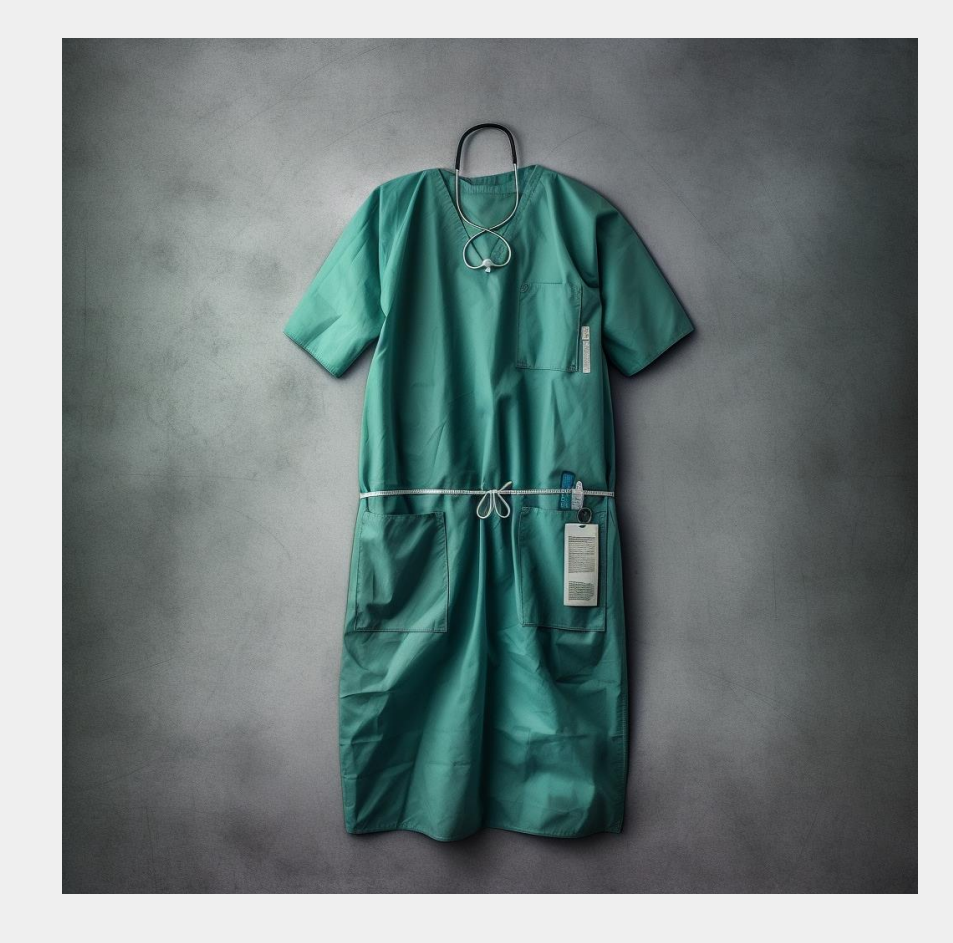

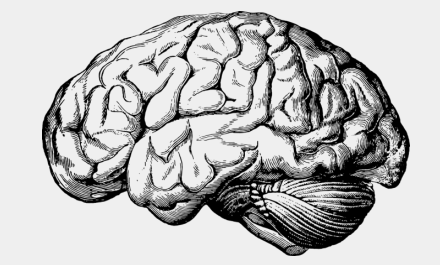

Conférence

 $9$   $G$  $\infty$ 

### **Fonction neutre**

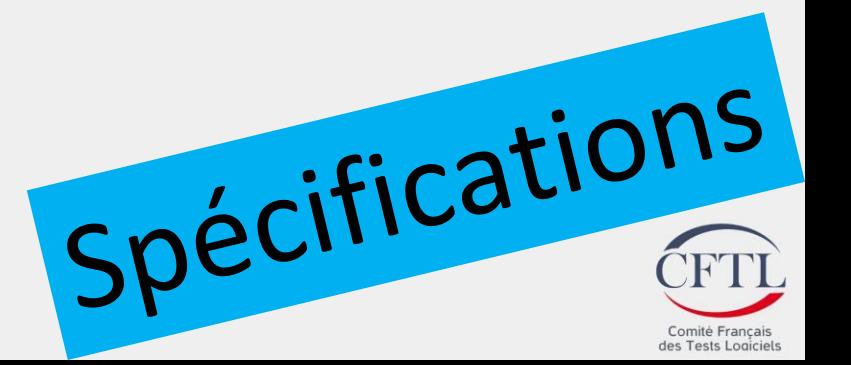

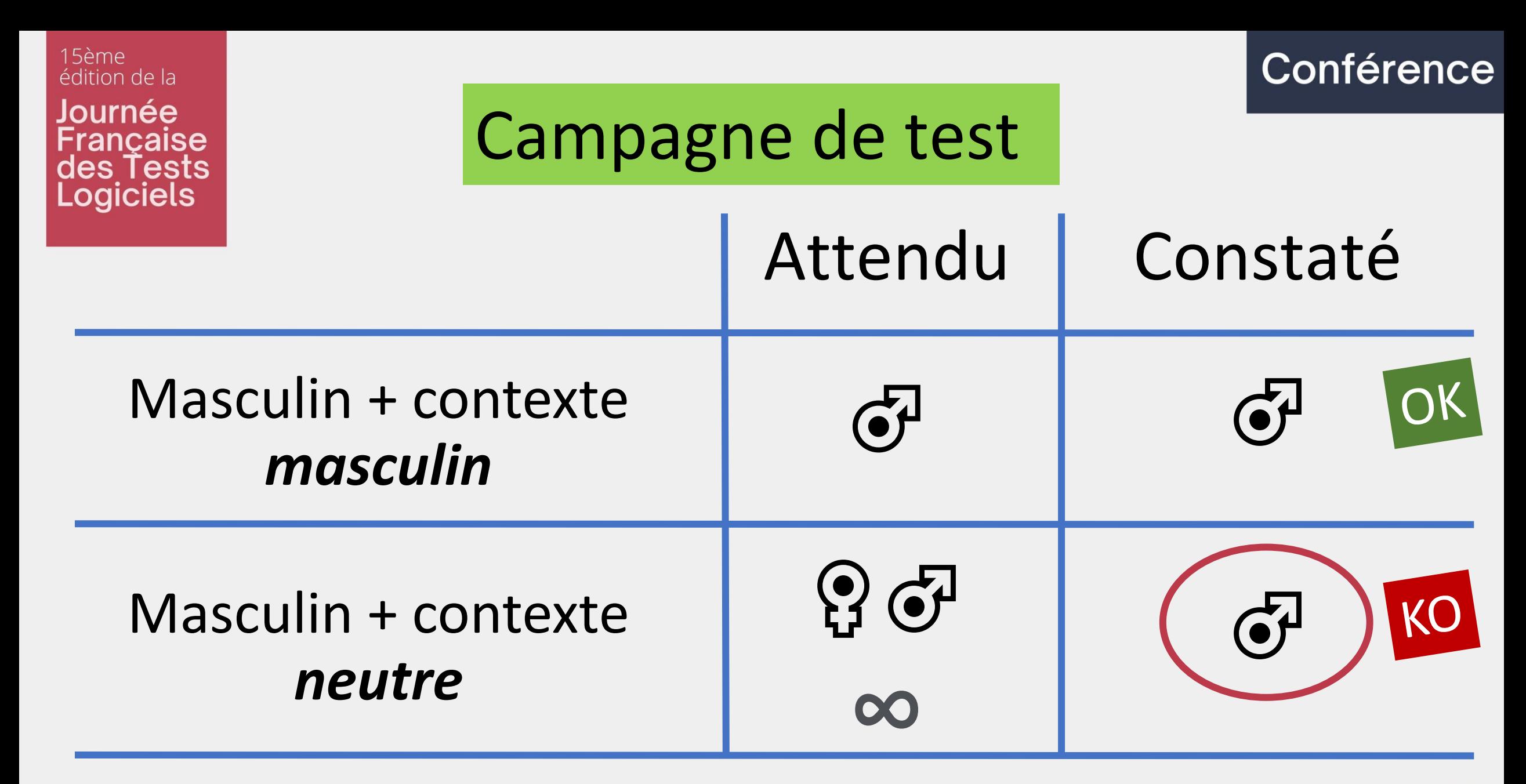

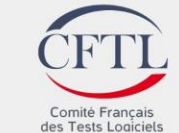

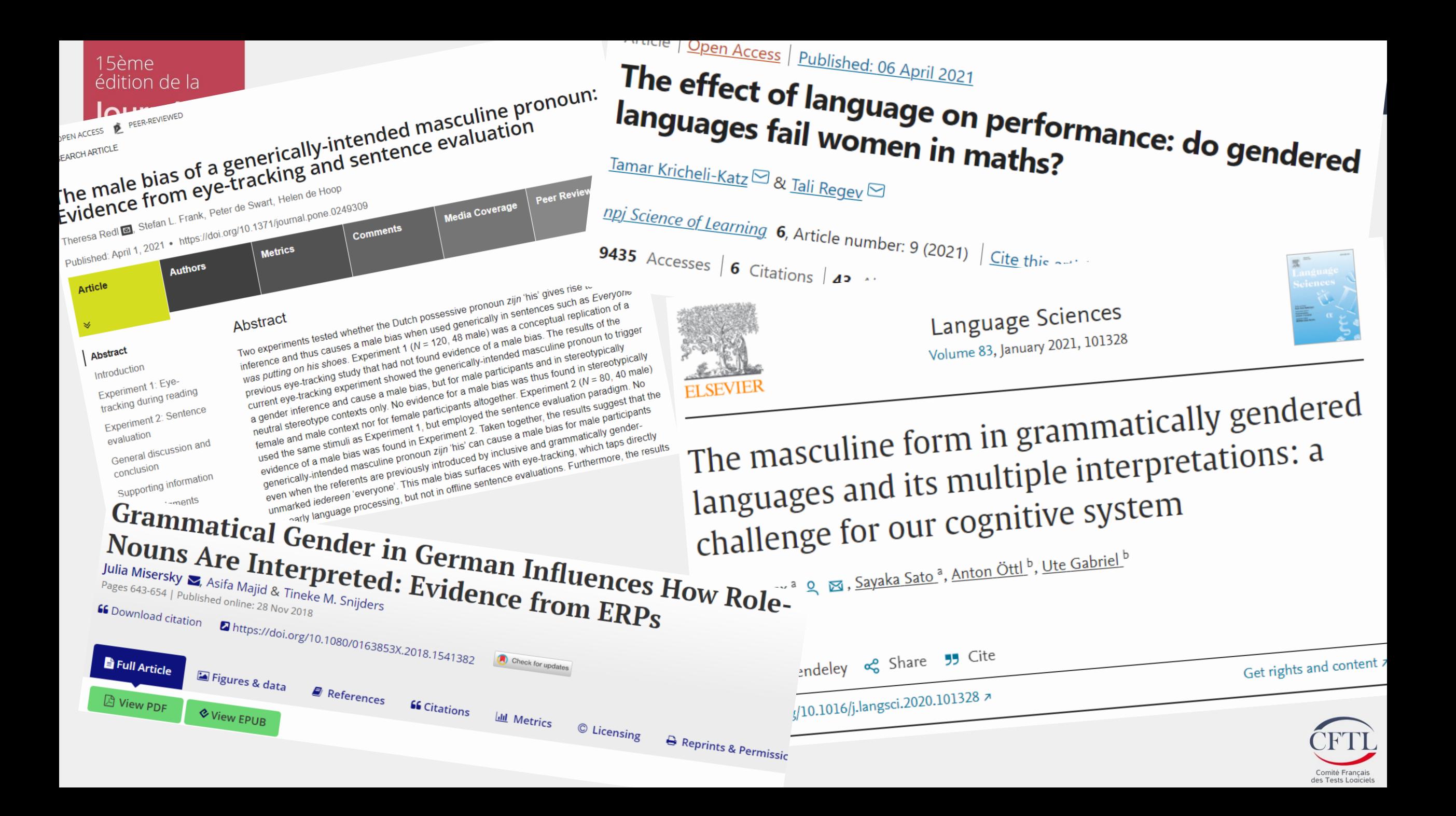

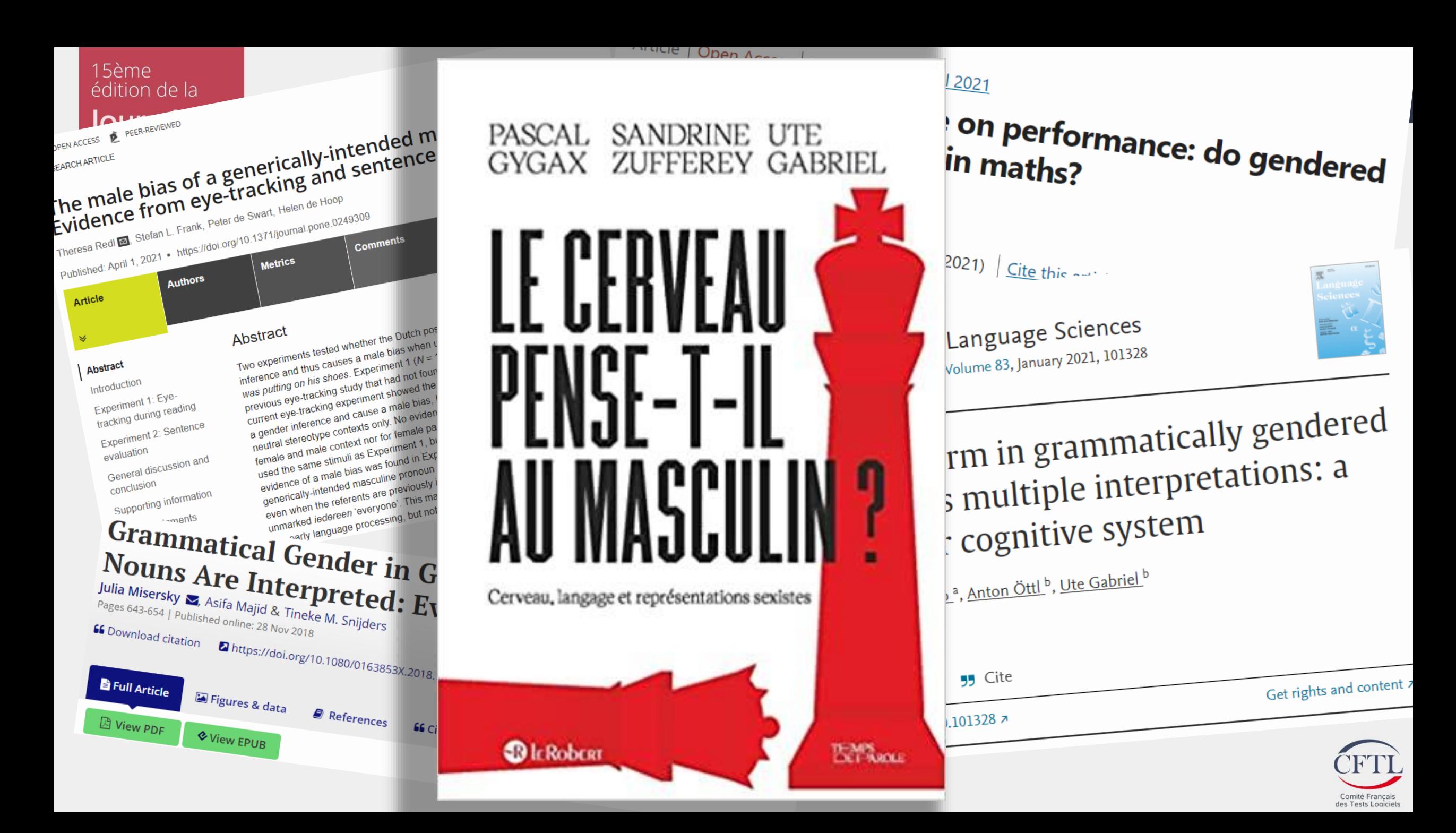

#### 15ème édition de la Journée Française<br>des Tests<br>Logiciels

#### Conférence

 $L'Année psychologique, 2005, 105, 249-272$ 

Université de Clermont-Ferrand Université de Genève IMPACT DE LA FÉMINISATION LEXICALE DES PROFESSIONS SUR L'AUTO-EFFICACITÉ UNE REMISE EN CAUSE DE L'UNIVERSALISME DES ÉLÈVES: Armand CHATARD<sup>1, 2</sup>, Serge GUIMOND<sup>1</sup>, MASCULIN?  $\label{eq:2} Delphine \ MARTINOT^I$  $SUMMARY: Ocean potential \; self\emph{-}efficacy\; as\; a\ function\; of\; grammatical\; gender$ The participants of this study, two hundred fifty French pupils aged four. teen and fifteen years, had to estimate their degree of self-efficacy toward verticus occupations. According to the experimental condition, occupations various occupations. According to the experimental condition, occupations<br>were presented only with the male grammatical gender (e.g., enseignant) or were presented only with the main grammatical gender (e.g., enseignant (e)). Results obtained ioun me jenunine grammatical genuer [8.8., enseignant 6]. Results overlained that this study indicate that, on average, pupils reported significantly more selfefficacy when occupations were presented with the feminine grammatical geneffection of this result are discussed with regard to the lack of the femiaer. Impucations of this result are asscussed with regard to the tack of the<br>assessment and and the Present for the most presentations accurated

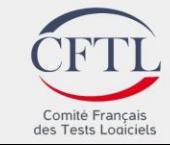

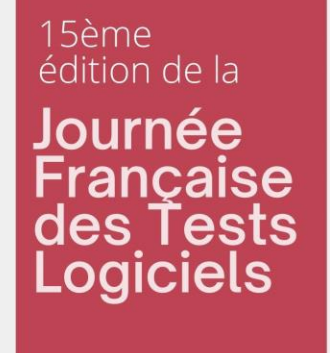

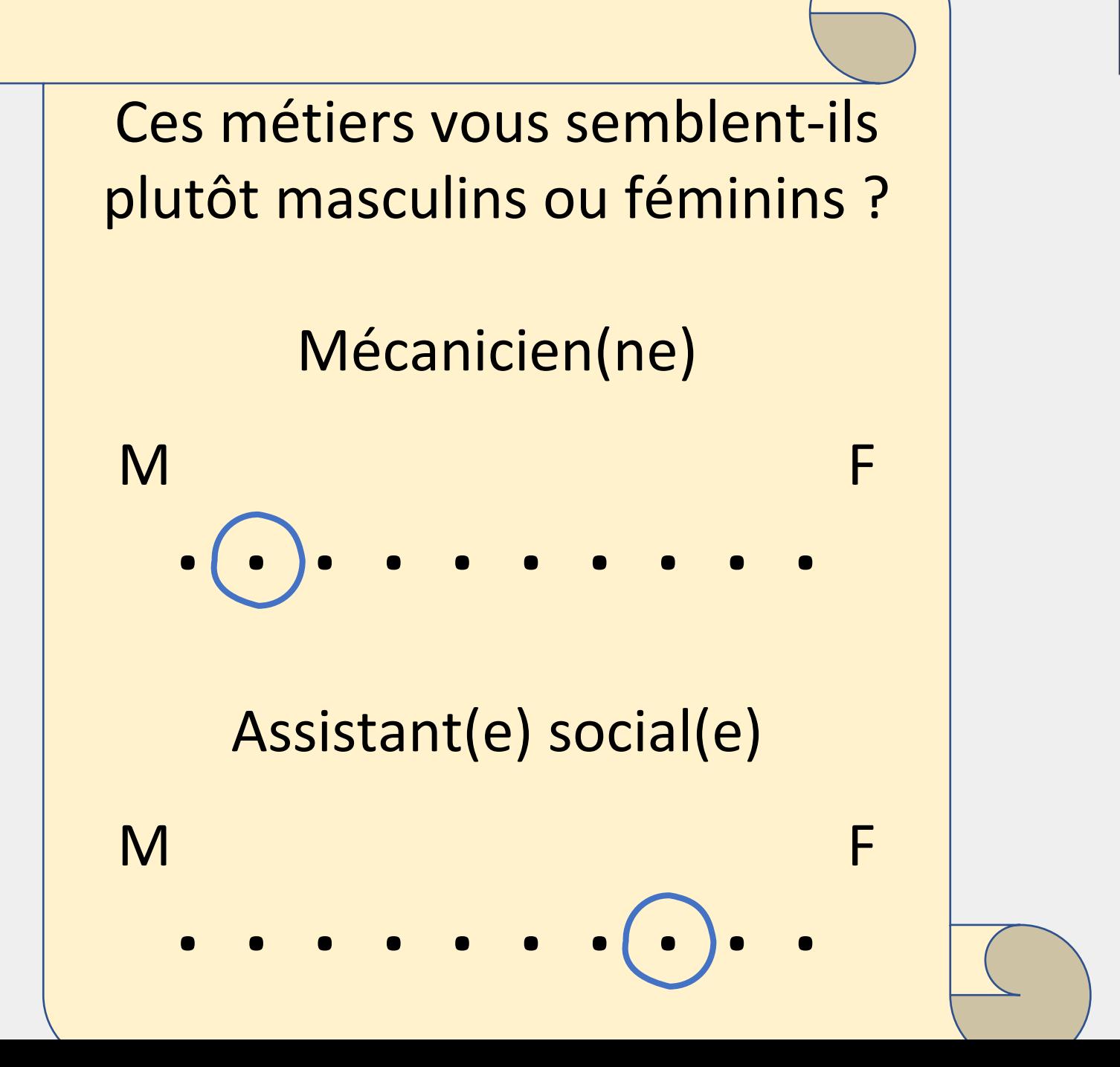

#### Conférence

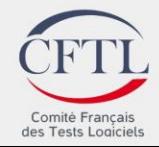

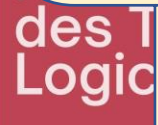

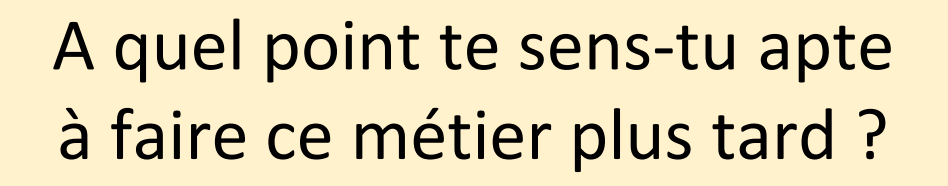

#### **Chirurgien**

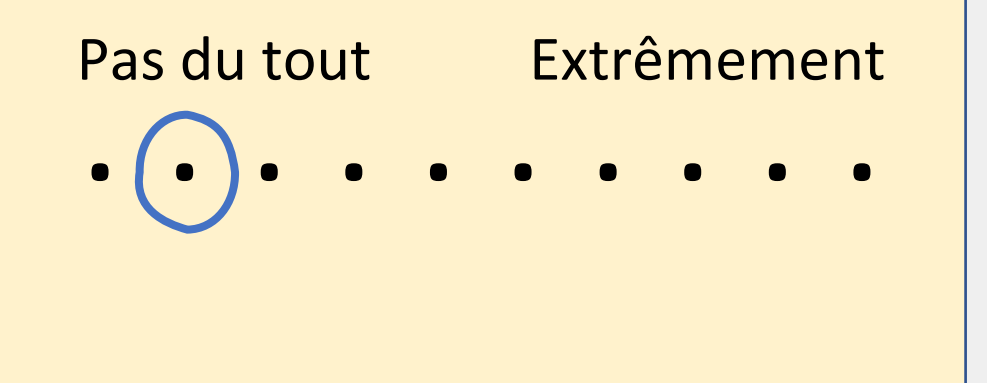

A quel point te sens-tu apte à faire ce métier plus tard ?

#### **Chirugien(ne)**

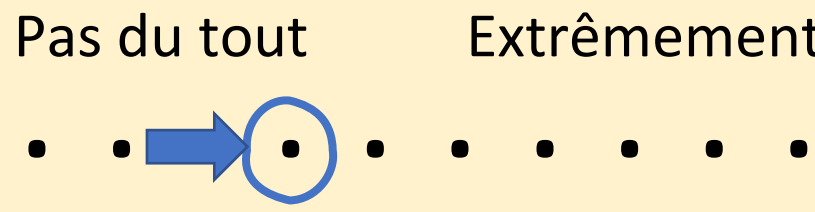

Pas du tout Extrêmement

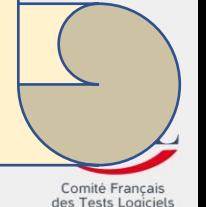

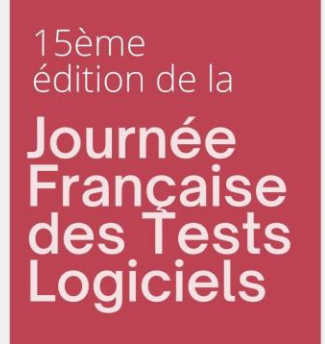

#### Conférence

#### Titre du rapport de bug :

#### « Interprétation erronée du masculin 'neutre' »

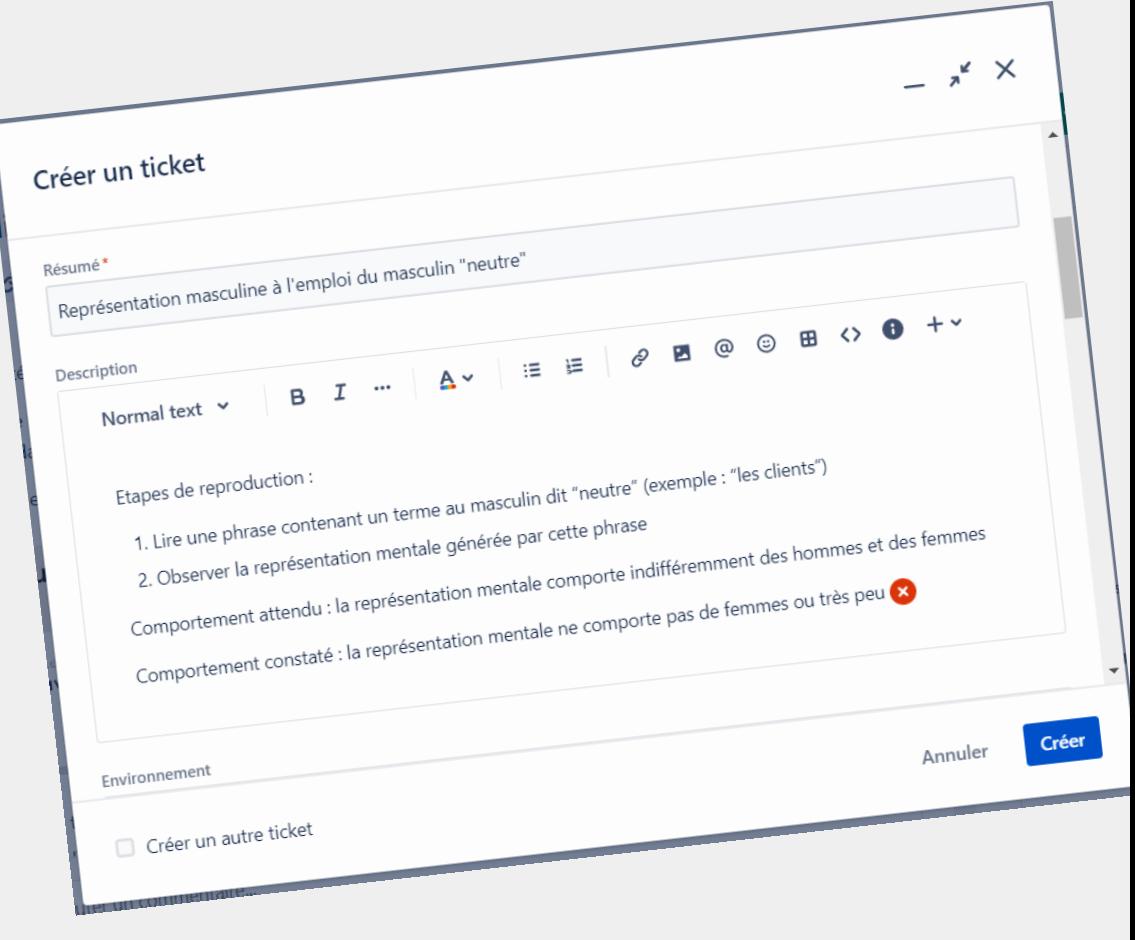

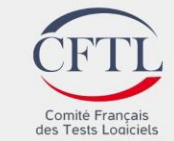

15ème édition de la Journée rancaise des Tests **Logiciels** 

Conférence

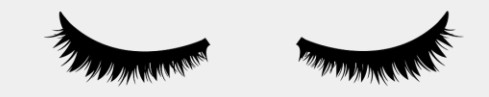

# Fermez les yeux

(Si vous lisez ce texte c'est que vous avez les yeux ouverts)

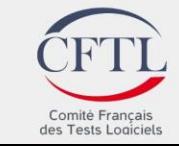

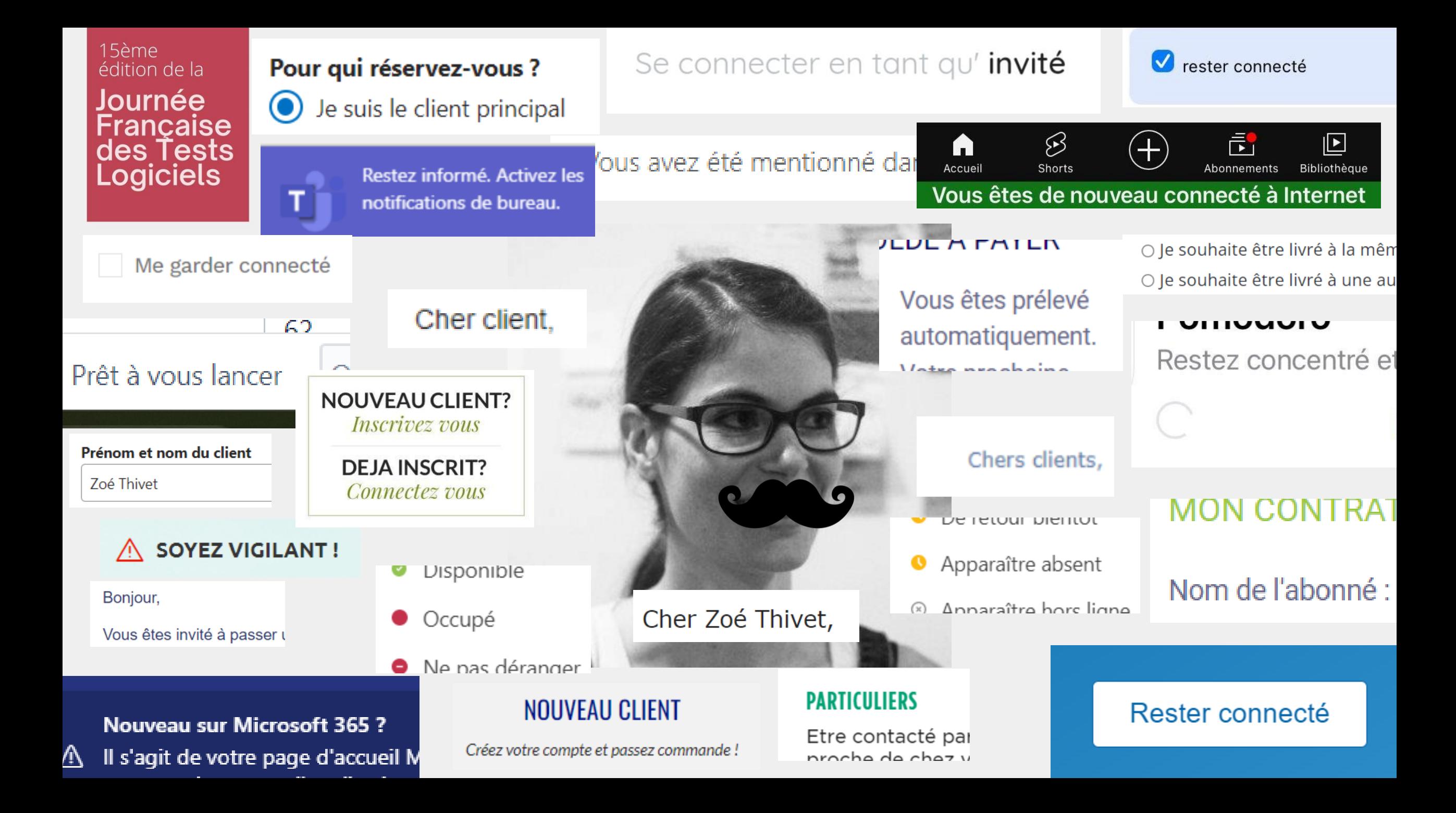

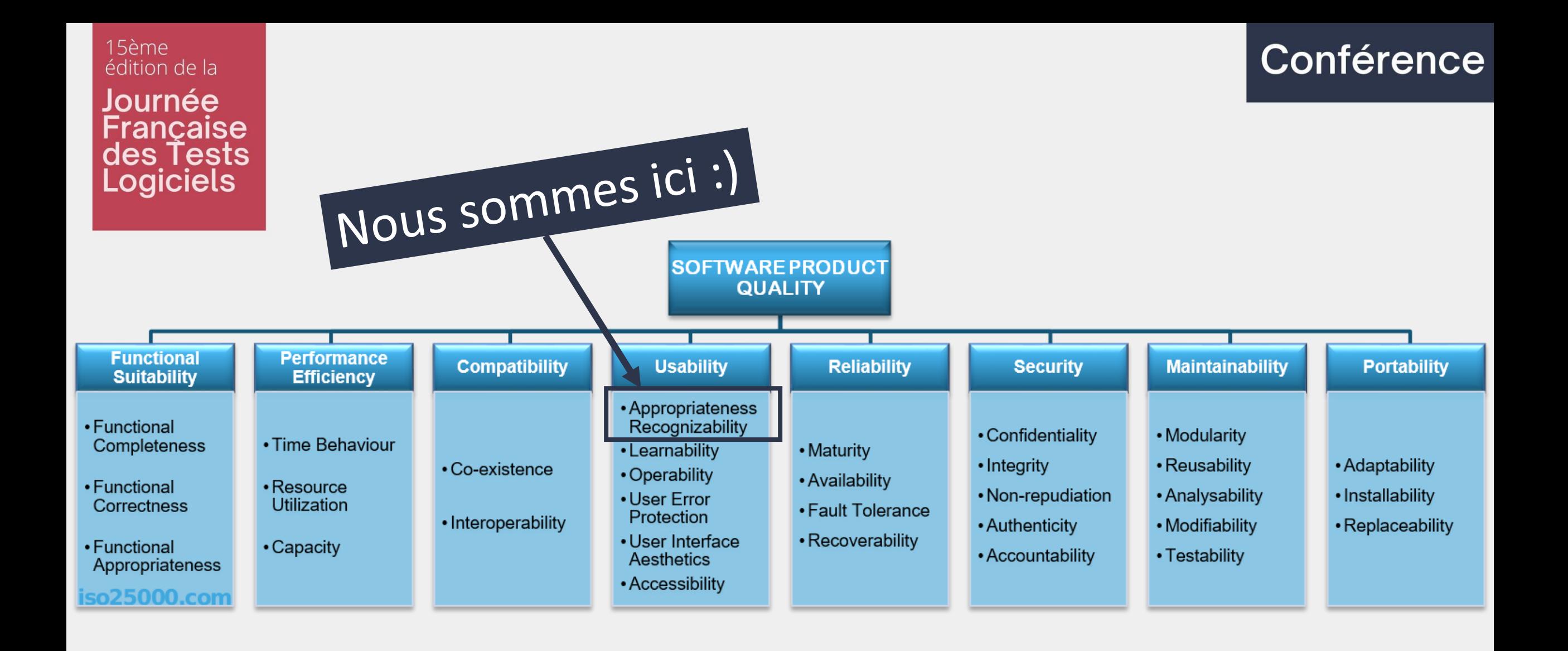

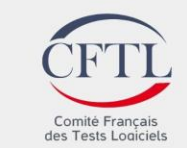

#### 15ème édition de la Journée **Francaise** des Tests **Logiciels**

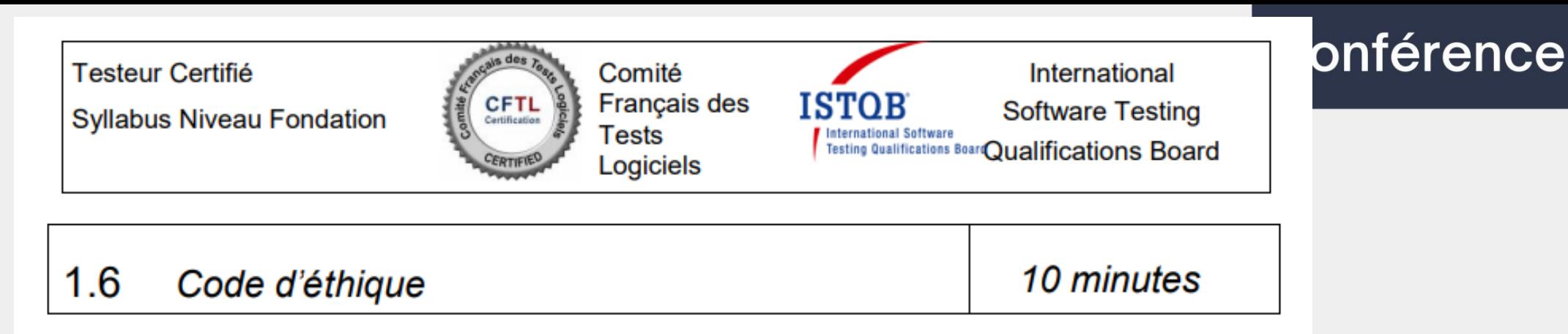

L'implication dans le test logiciel permet aux individus d'avoir accès à des informations confidentielles et privilégiées. Un code d'éthique est nécessaire, notamment pour assurer que les informations ne soient pas utilisées dans des cas non appropriés. En référence au code d'éthique d'ACM et de l'IEEE pour les ingénieurs, l'ISTQB définit le code d'éthique suivant :

PUBLIC – les testeurs de logiciels certifiés doivent agir en fonction de l'intérêt public

- CLIENT ET EMPLOYEUR les testeurs de logiciels certifiés doivent agir pour l'intérêt de leur client et de leur employeur tout en respectant l'intérêt public
- PRODUIT les testeurs de logiciels certifiés doivent assurer que les fournitures qu'ils produisent (concernant les produits et les systèmes qu'ils testent) répondent le plus possible aux standards professionnels
- JUGEMENT les testeurs de logiciels certifiés doivent conserver leur intégrité et leur indépendance dans leur jugement professionnel
- GESTION les chefs de projet de test de logiciels certifiés et les responsables doivent respecter et promouvoir une approche morale dans la gestion de projets de test de logiciels
- PROFESSION les testeurs de logiciels certifiés doivent mettre en avant l'intégrité et la réputation du métier en cohérence avec l'intérêt public
- COLLEGUES les testeurs de logiciels certifiés doivent être loyaux, aider leurs collègues, et promouvoir le partenariat avec les développeurs de logiciels
- PERSONNELLEMENT les testeurs de logiciels certifiés doivent participer en permanence à de la formation pour leur métier et doivent promouvoir une approche morale concernant sa pratique.

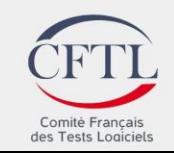

#### 15ème édition de la Journée Française des Tests **Logiciels**

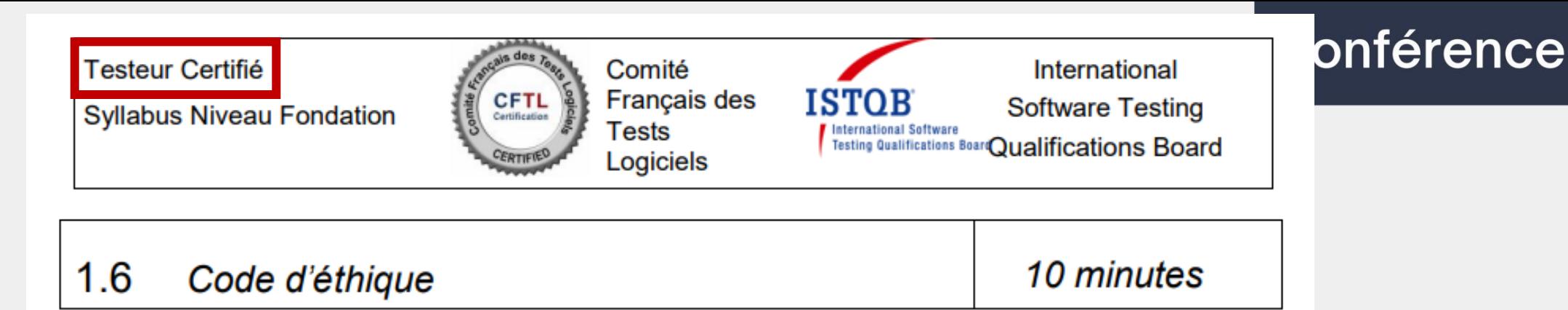

L'implication dans le test logiciel permet aux individus d'avoir accès à des informations confidentielles et privilégiées. Un code d'éthique est nécessaire, notamment pour assurer que les informations ne soient pas utilisées dans des cas non appropriés. En référence au code d'éthique d'ACM et de l'IEEE pour les ingénieurs. l'ISTQB définit le code d'éthique suivant :

- eivent gair en fenstion de l'intérêt public **PHRILO** e toetoure de logiciole cortifión.
- **CLIENT ET EMP** s testeurs de logiciels certifiés doivent agir pour l'intérêt de leur <u>li inileret publici</u>  $0<sub>0</sub>$ जालाार
- testeurs de locieles certifiés doivent assurer que les fournitures qu'ils produisent (concernant les produits et les systèmes qu'ils testent) répondent le plus possible aux standards professionnels
- JUGEMENT les testeurs de logiciels certifiés doivent conserver leur intégrité et leur indépendance **Emergeun jugement professionnel**
- GESTION les chefs de projet de test de logiciels certifiés et les responsables doivent respecter preche mercie dans la gestion de projets de test de logiciels et promouvo<sub>n</sub> um
- PROFESSION les testeurs de logiciels certifiés doivent mettre en avant l'intégrité et la réputation du méner en concrence avec minere public
- COLLEGUES les testeurs de logiciele contifiée de pivent être loyaux, aider leurs collègues, et promouvoir le partenariat avec les developpeurs de logic els
- PERSONNELLEMENT les testeurs de jogiciers certifiés d'oivent participer en permanence à de la formation pour leur métier et doivent promouvoir une approche morale concernant sa pratique.

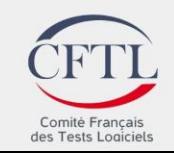

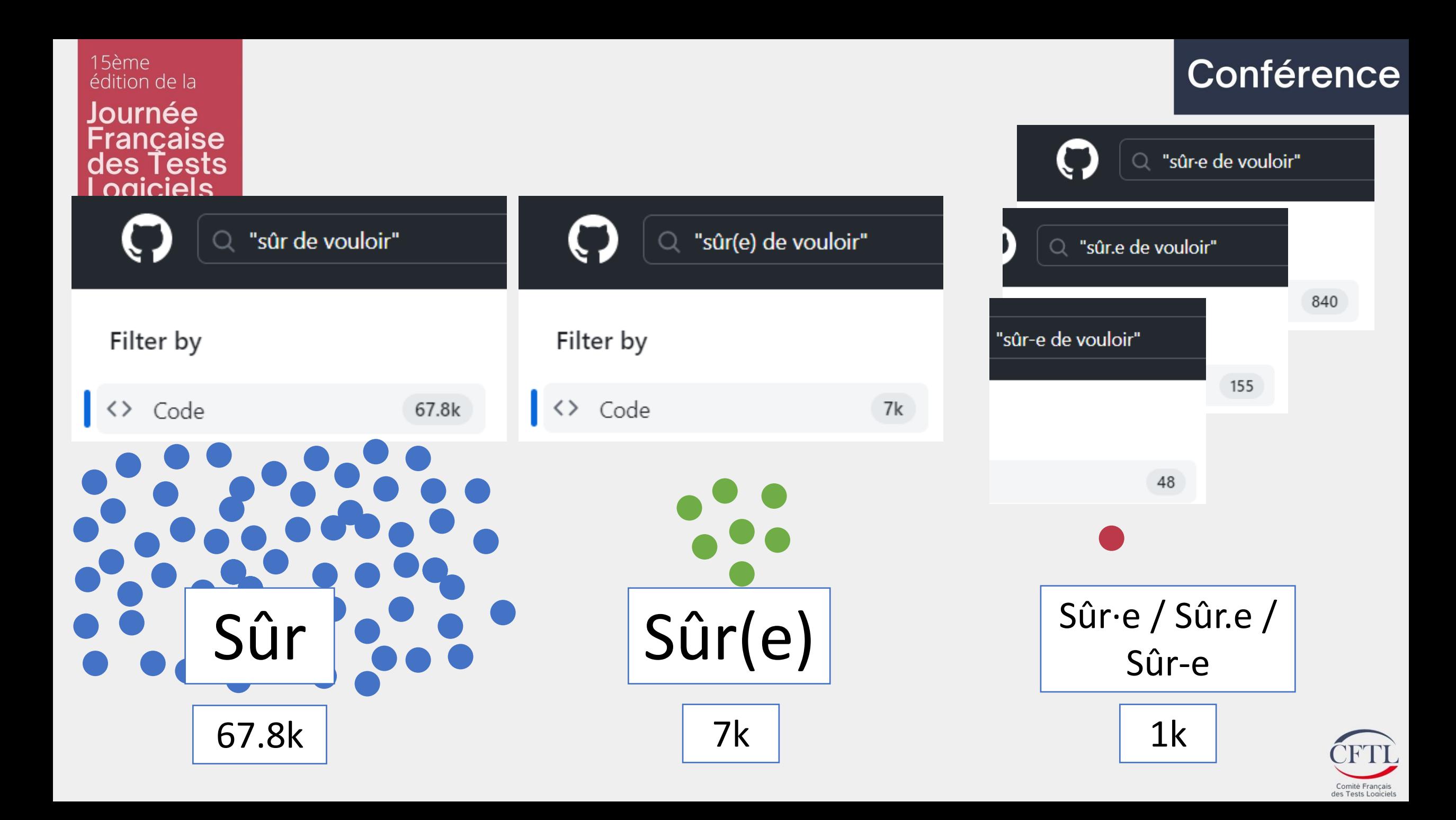

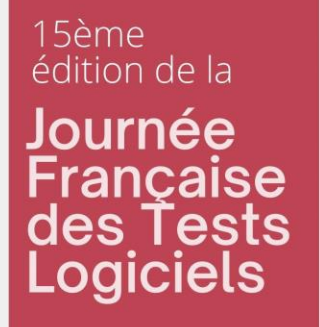

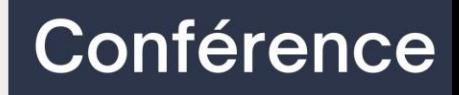

# La solution

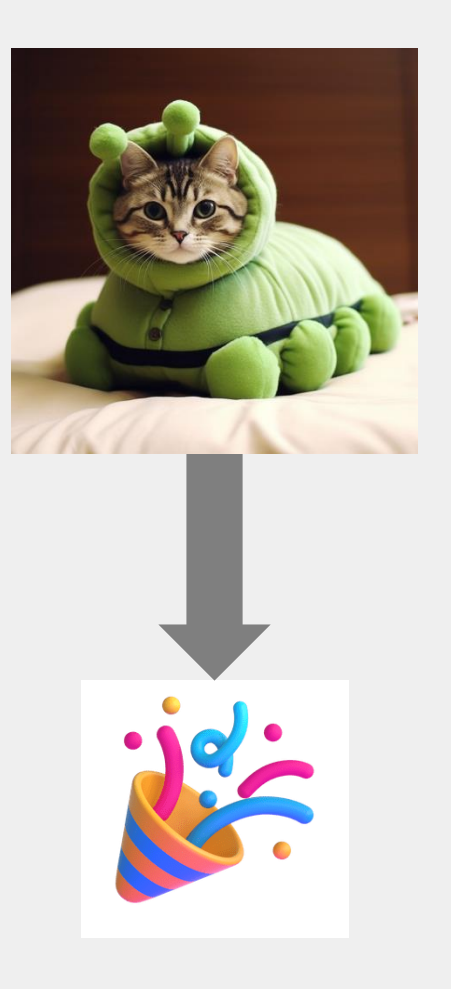

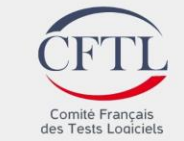

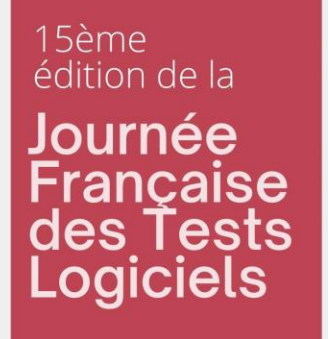

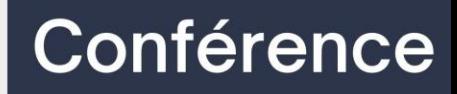

#### La solution

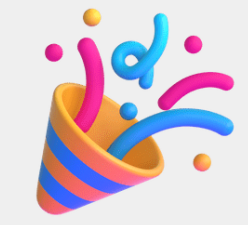

# L'æcriture e inclusif ve\*!

\*ceci est une parodie, personne n'écrirait ça comme ça

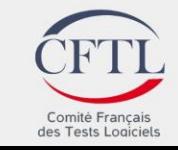

15ème édition de la Journée Française<br>des Tests<br>Logiciels

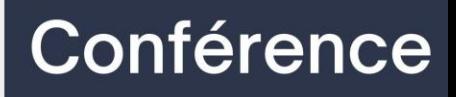

# Le problème de la solution

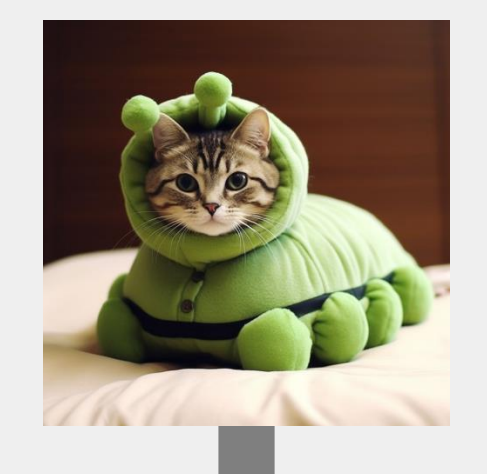

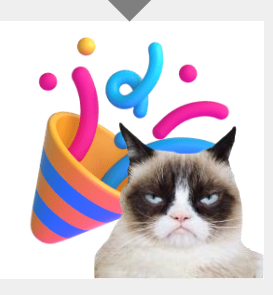

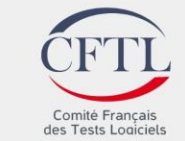

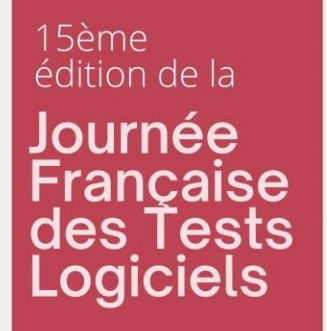

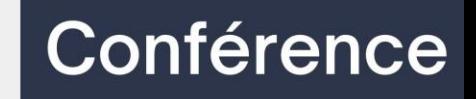

### Constat inéluctable #1

## L'écriture inclusive, c'est clivant

#### Peu importe ce que *nous* en pensons

 $\leftrightarrow$ 

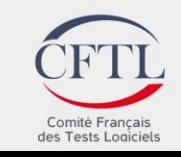

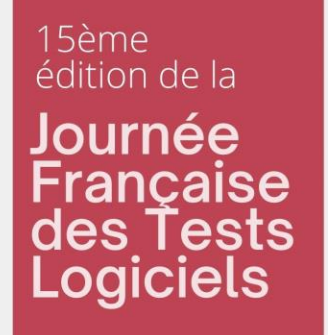

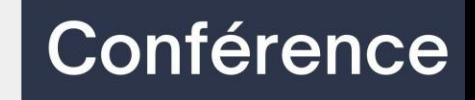

### Constat inéluctable #2

## Une entreprise gagne à soigner **l'ensemble** de sa clientèle

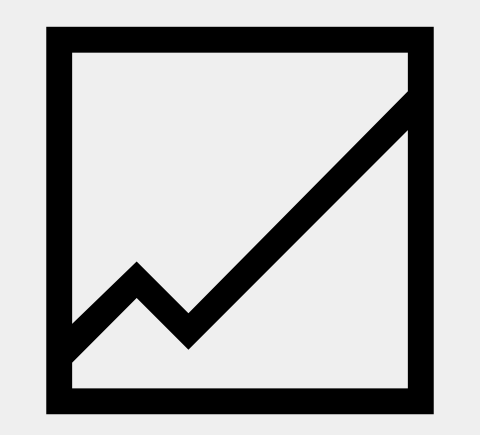

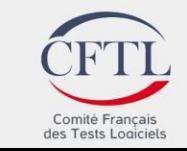

#### 15ème<br>édition de la Journée Française<br>des Tests<br>Logiciels

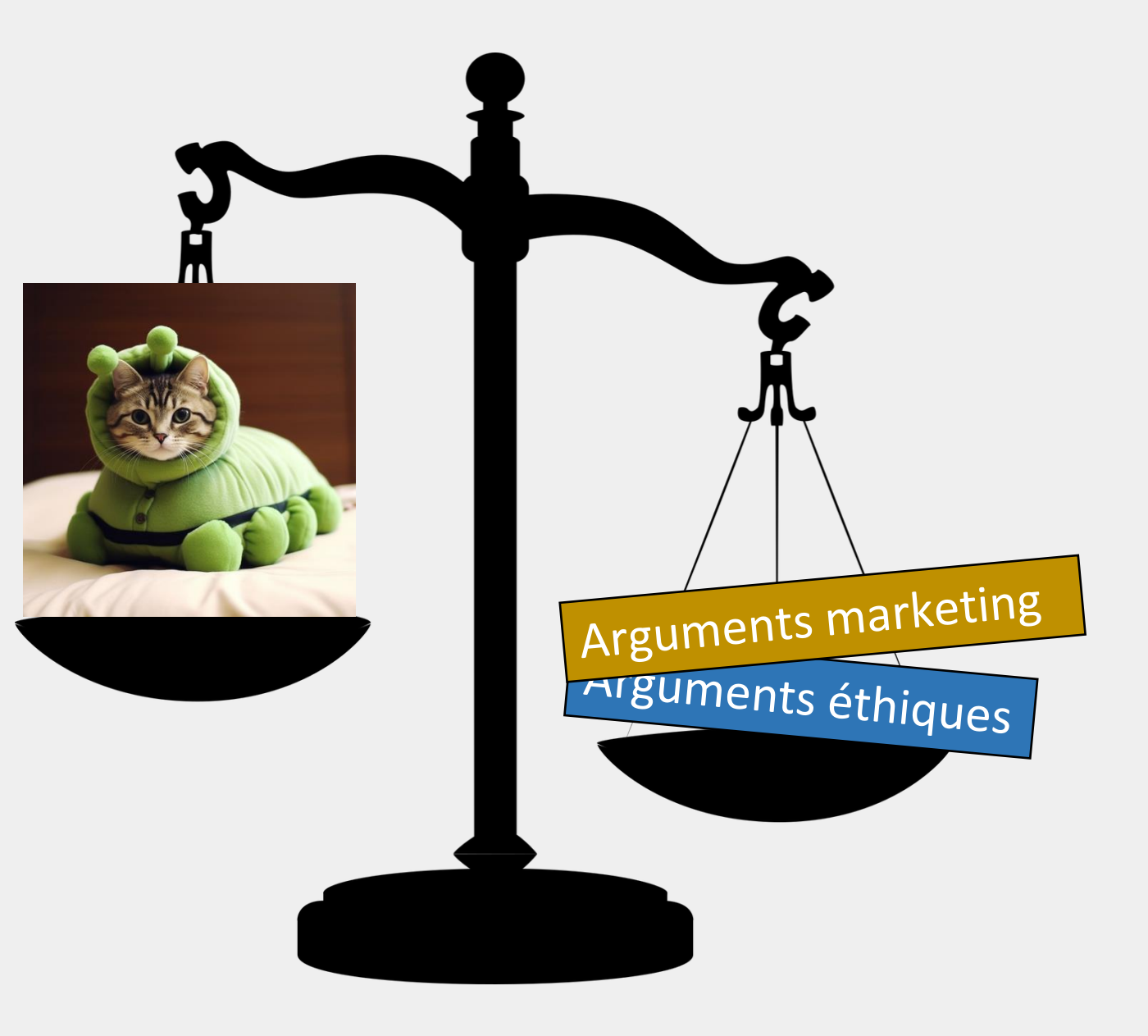

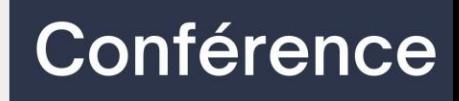

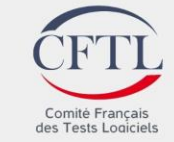

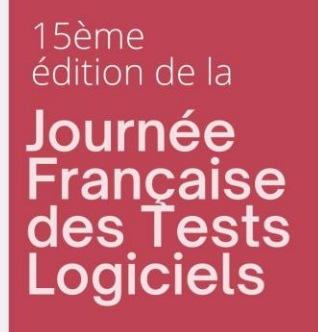

# La solution au problème de la solution

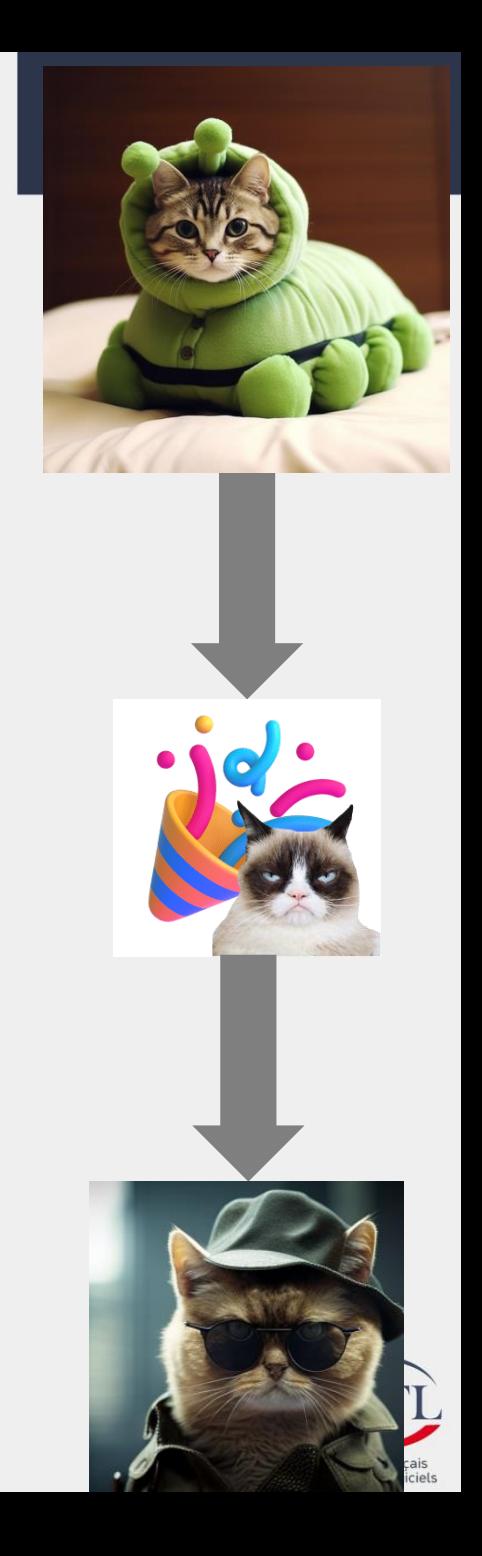

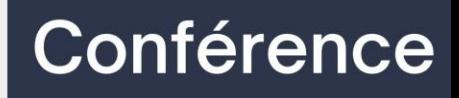

#### Scoop (ou pas) :

## Il y a de très nombreux procédés d'écriture inclusive

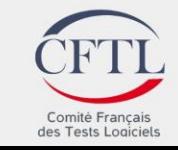

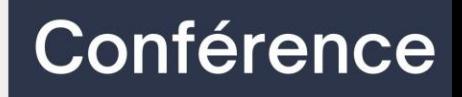

## Doublet complet

### Les testeurs et les testeuses sont nombreux.

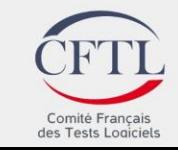

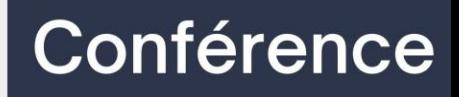

# Doublet abrégé

### Les testeur(-euse)s sont nombreux(euse)s.

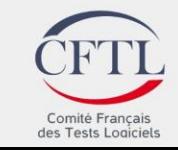

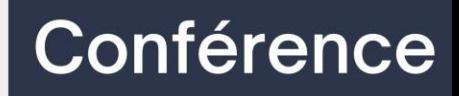

# Doublet abrégé (variante)

#### Les testeur·euses sont nombreux·euses.

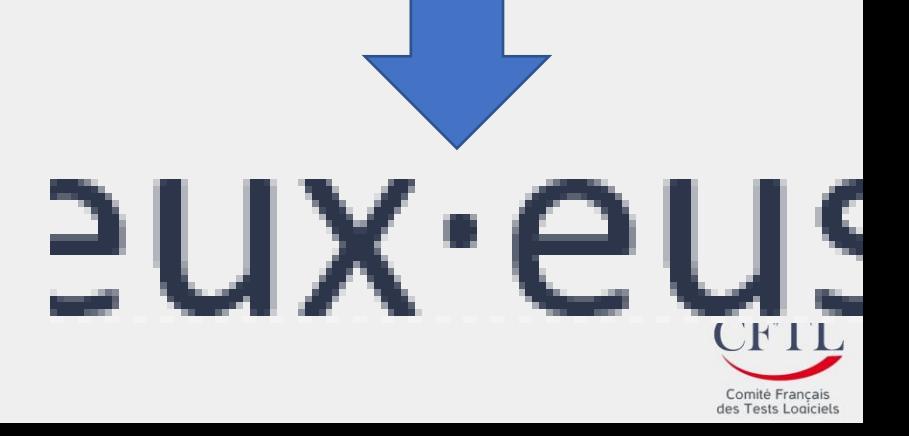

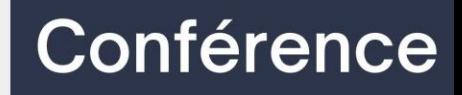

# Néologisme

Les testeureuses sont nombreuses.

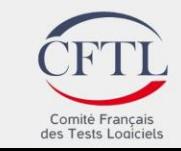

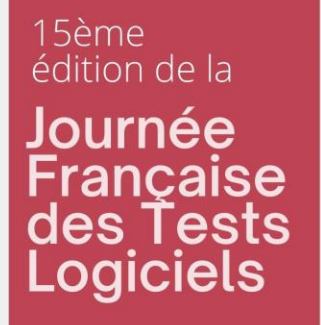

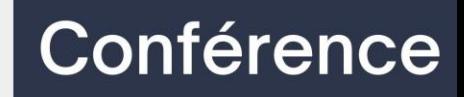

## Ecriture épicène

#### Il y a beaucoup de QA.

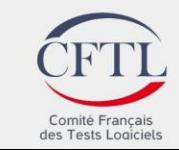

Conférence

## Epicène ?

## Du grec epikoinos, « possédé en commun »

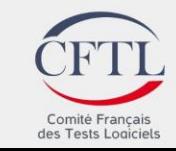

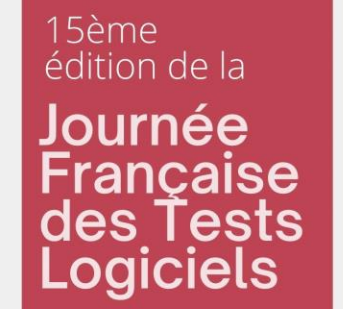

### Différents procédés d'écriture inclusive Exemple : les pluriels

**Doublet complet**

**Néologisme**

Conférence

Formulation neutre, aussi appelée **épicène** **Doublet abrégé**

**Variante de doublet abrégé (point médian)**

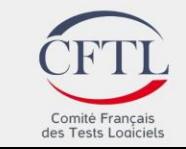

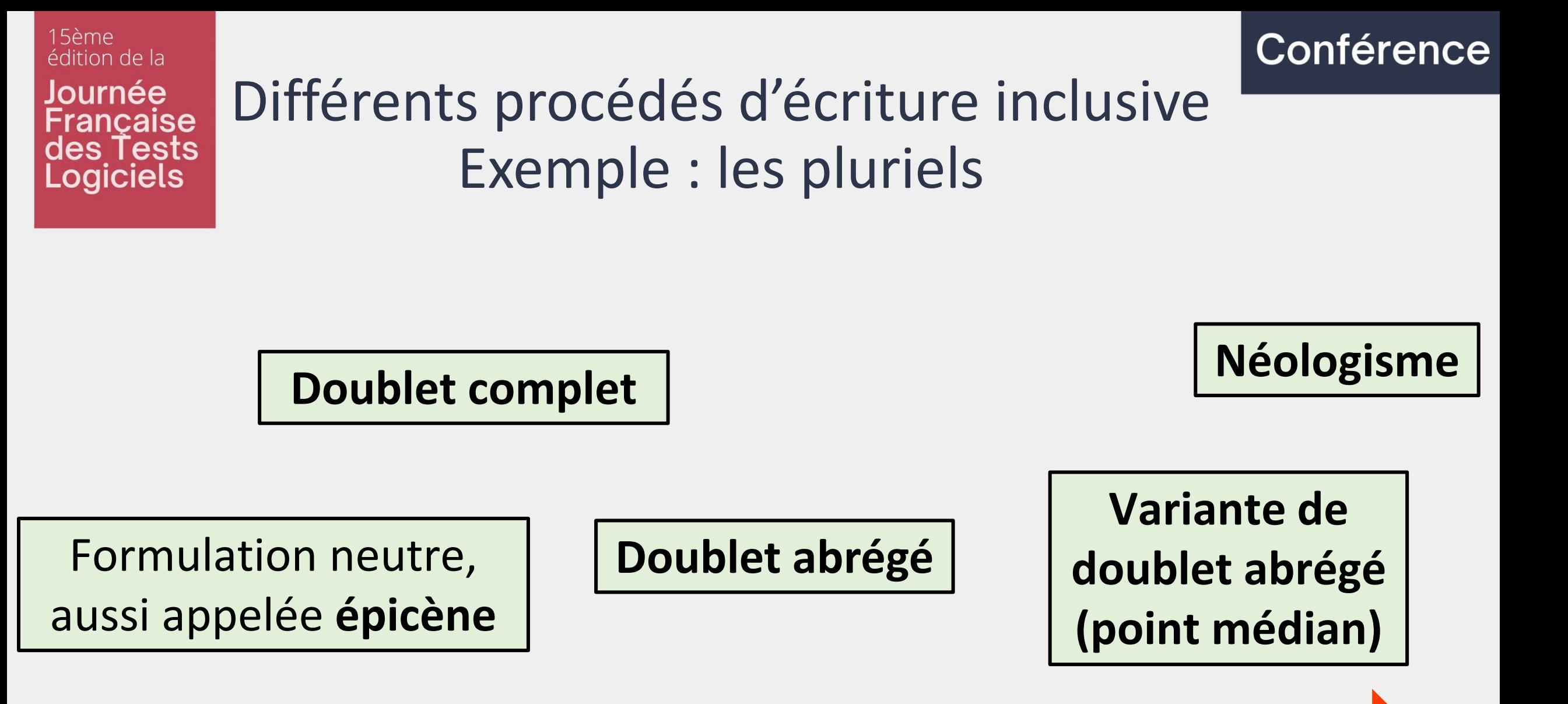

#### **Enervomètre**

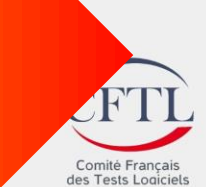

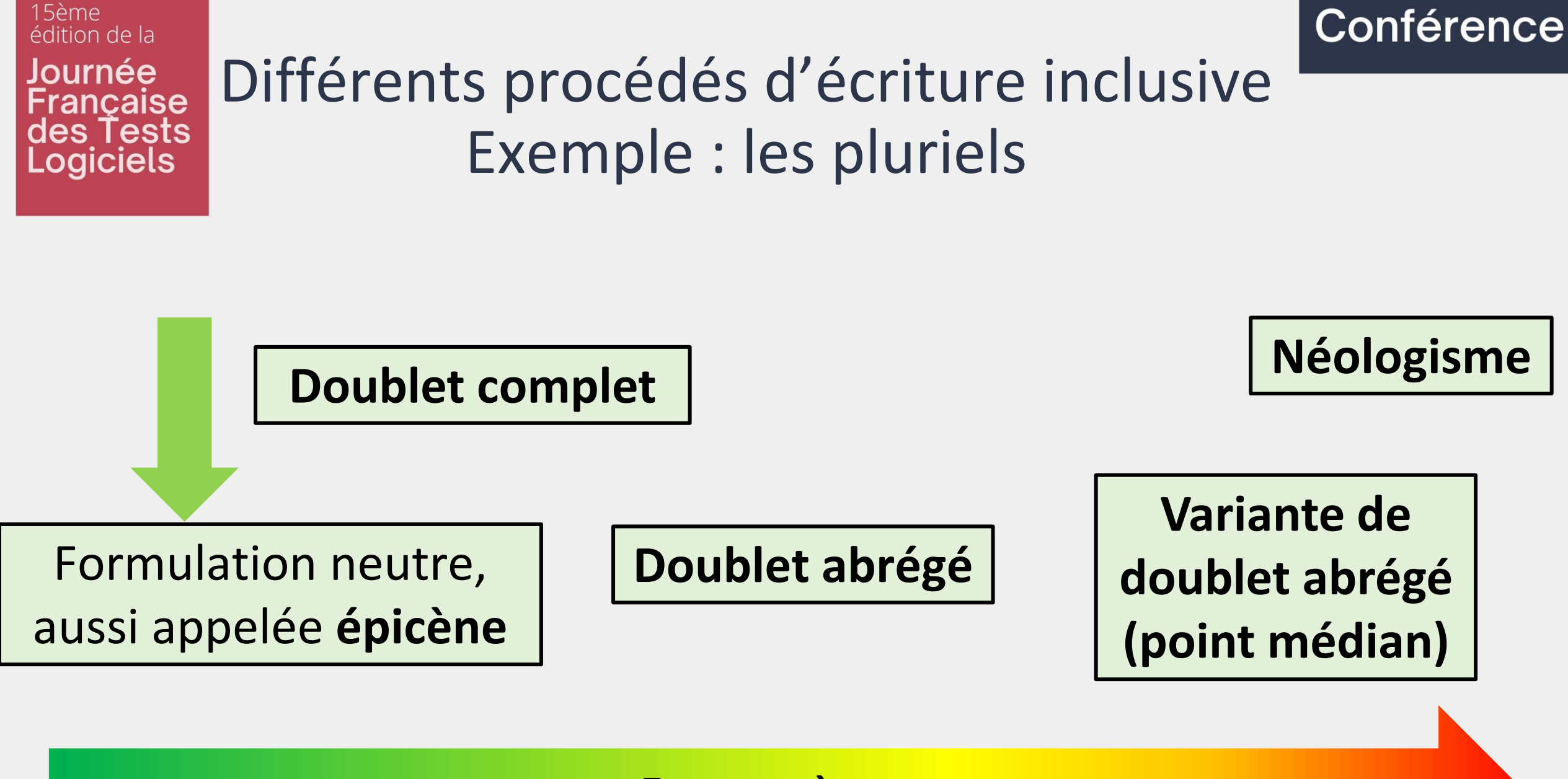

#### **Enervomètre**

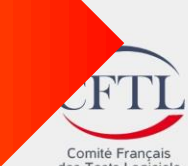

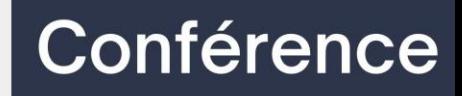

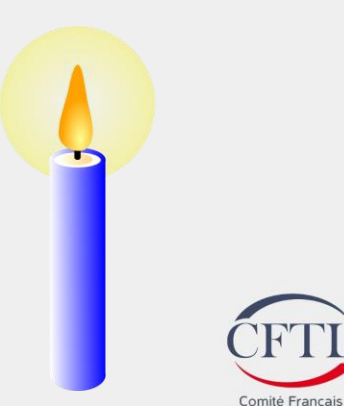

des Tests Logiciel

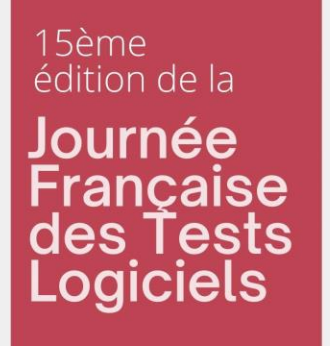

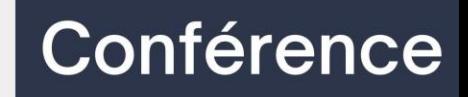

#### **Enlever des mots** :

- Votre compte a été suspendu <del>par un administrateur</del>
- Le parcours d'achat des utilisateurs

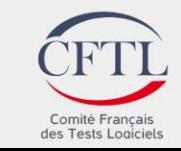

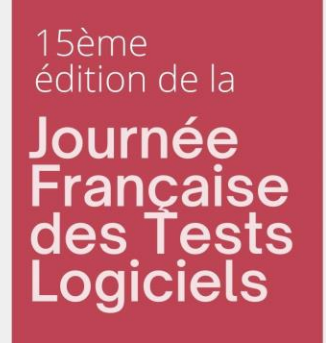

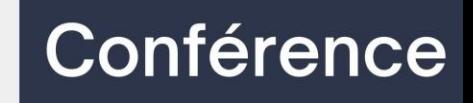

De nom de personne à **nom équivalent** :

- Utilisateur → Internaute, Membre, Personne, Profil...
- Testeur de logiciels →
	- Spécialiste en test logiciel
	- Analyste qualité
	- Gestionnaire des tests
	- Architecte qualité logicielle

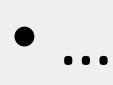

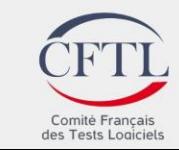

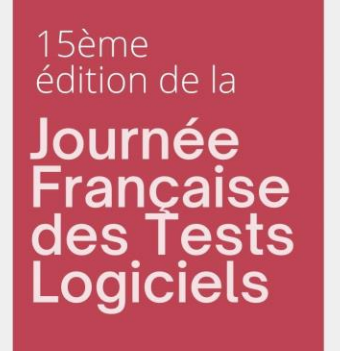

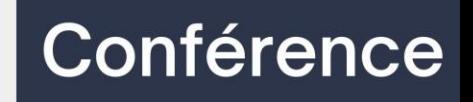

De nom de personne à **nom de l'entité** :

- Les administrateurs système  $\rightarrow$  L'administration système, l'équipe d'administration système
- Les développeurs  $\rightarrow$  L'équipe de développement
- Les spectateurs > Le public, l'auditoire

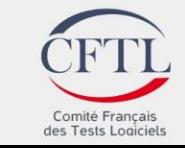

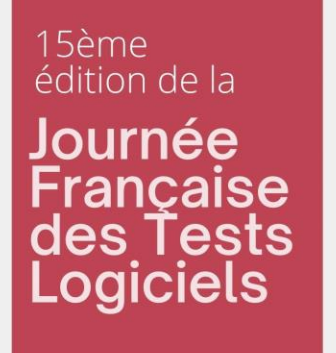

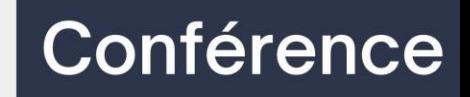

Tricher avec les **anglicismes** :

- Testeur → QA
- Chef de projet → PM (Project Manager)

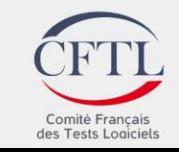

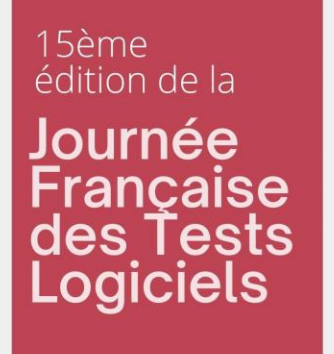

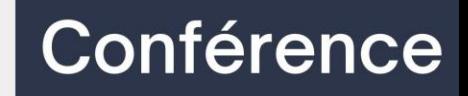

#### Tricher avec les **diminutifs**

- Développeur > Dev
- Administrateur → Admin

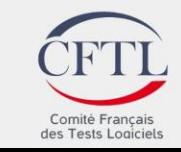

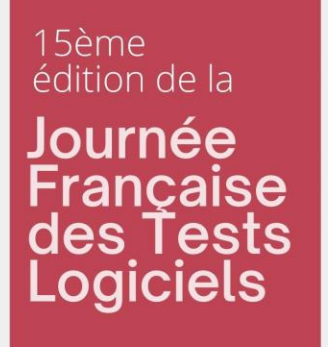

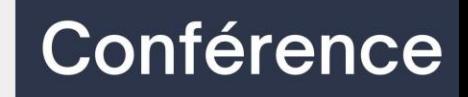

Utiliser « **on** » :

• Quand un utilisateur s'inscrit→ Quand on s'inscrit

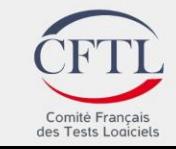

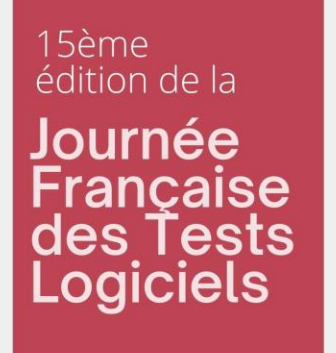

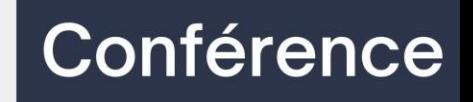

#### **Limiter le verbe « être »** :

- Êtes-vous sûr de vouloir annuler la saisie ?  $\rightarrow$  Voulezvous vraiment annuler la saisie ?
- Êtes-vous administrateur ?  $\rightarrow$  Avez-vous des droits d'administration ?

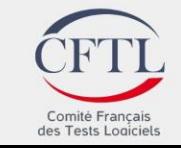

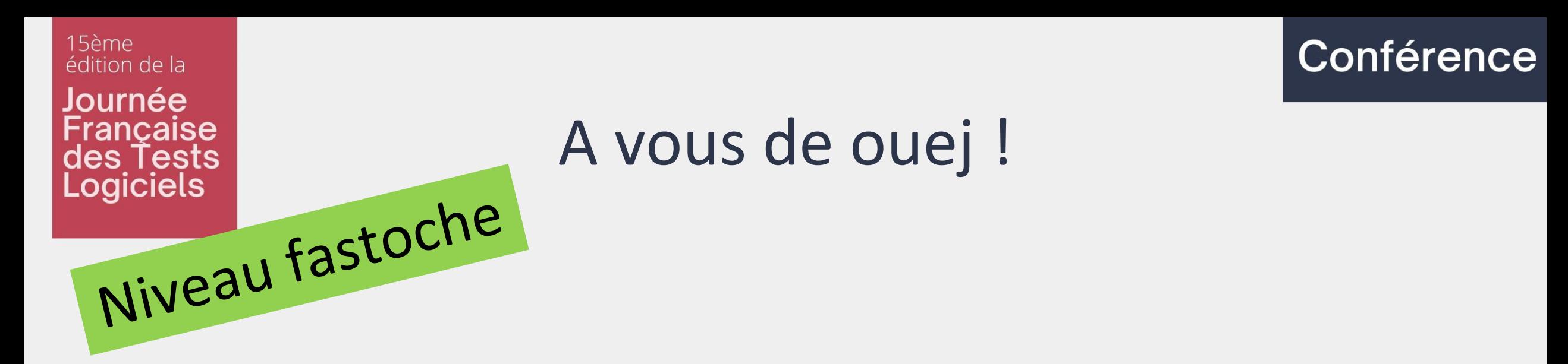

## « Vous n'êtes pas autorisé à accéder à cette page. »

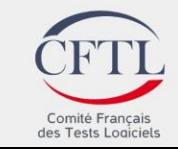

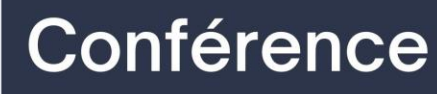

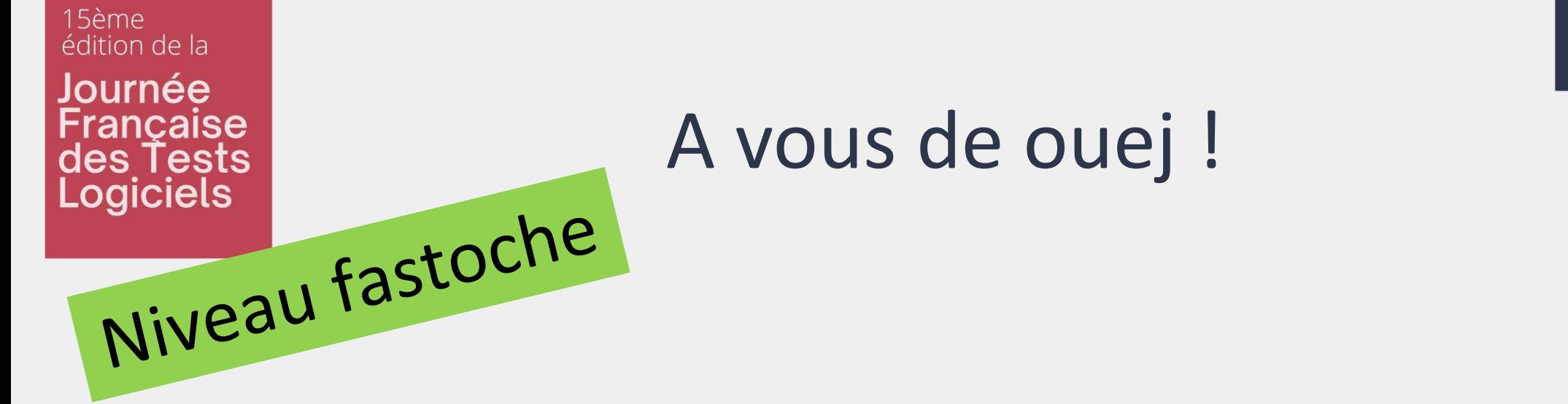

« Vous n'êtes pas autorisé à accéder à cette page. »

## « Vous **n'avez pas l'autorisation**  d'accéder à cette page. »

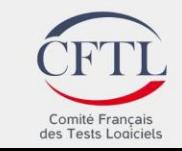

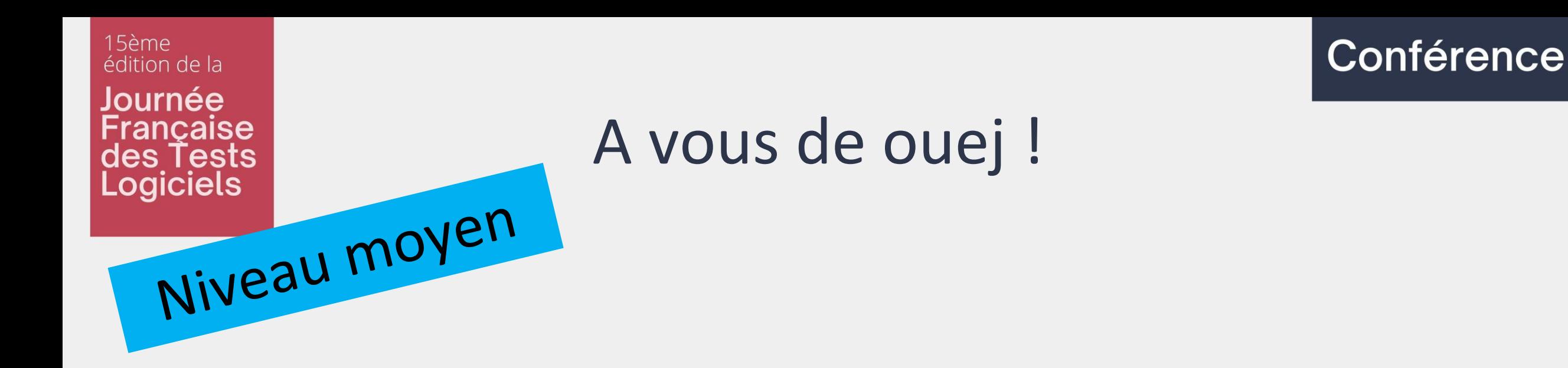

## « Félicitations, vous êtes inscrit ! »

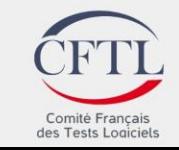

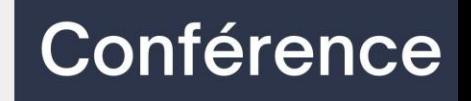

#### A vous de ouej !

15ème

édition de la

lournée

Logiciels

ancaise es Tests

Niveau moven « Félicitations, vous êtes *inscrit* ! »

« Félicitations, vous êtes parmi nous ! » « Votre inscription a été validée ! » « Votre compte est actif ! »

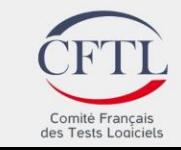

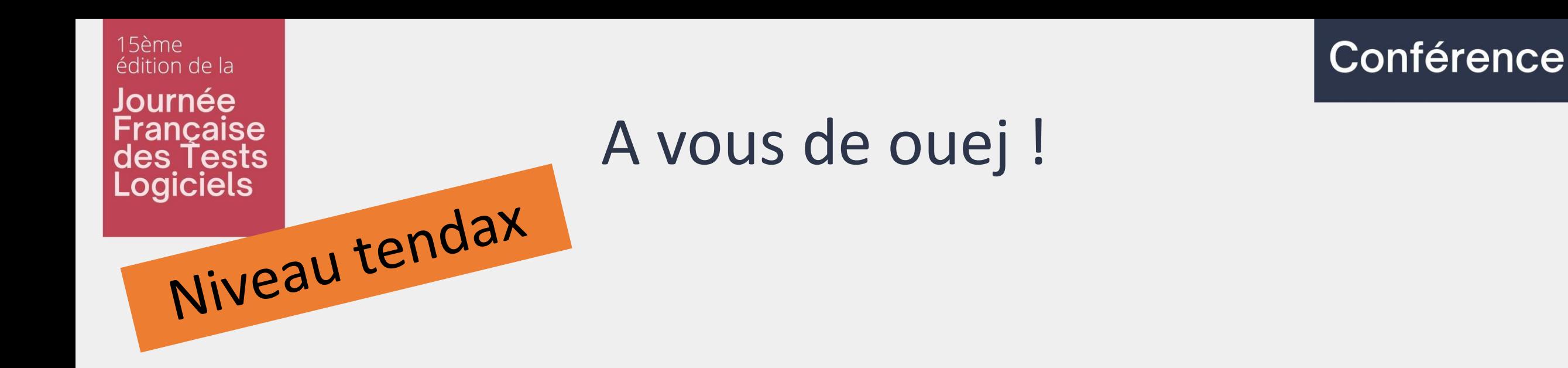

## « Vous avez été déconnecté. »

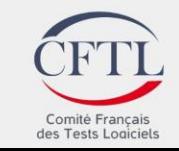

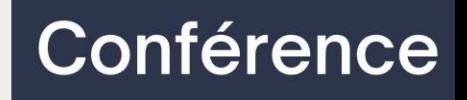

#### A vous de ouej !

15ème

édition de la

lournée

Logiciels

ancaise es Tests

« Vous avez été déconnecté. »

## « Votre session a expiré. » « Connexion interrompue.» « Veuillez vous reconnecter. »

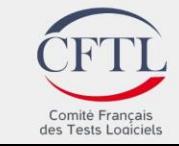

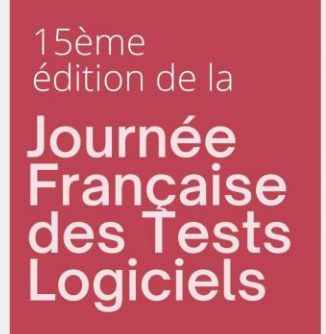

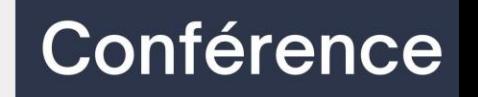

### Le projet Epic Win

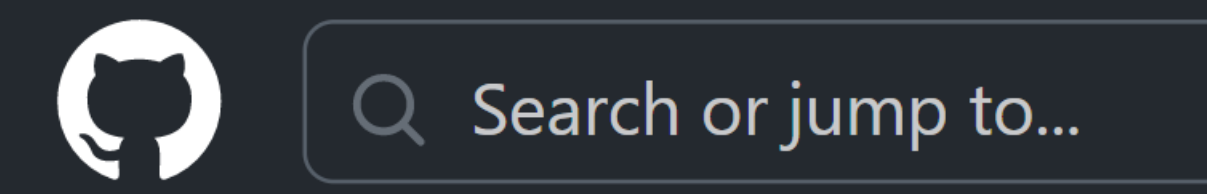

### ■ ZoeThivet / epic-win (Public)

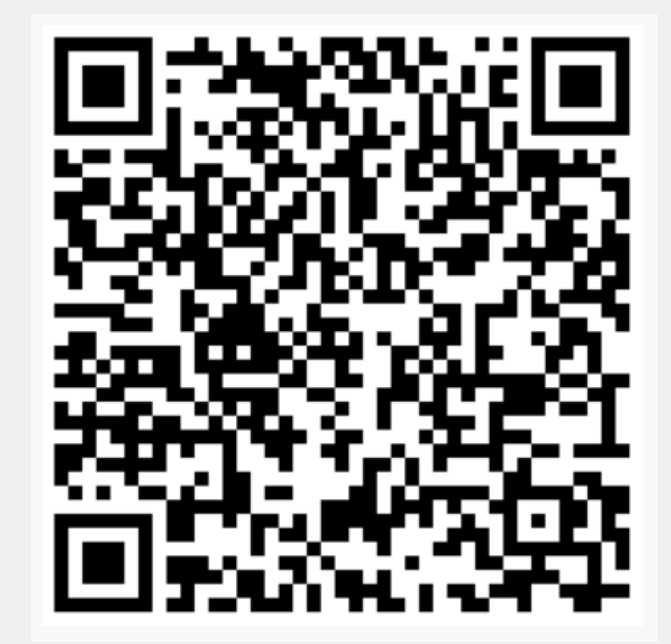

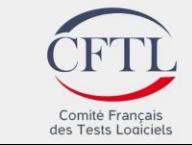

à quel point êtes-vous satisfait(e) du service ? : à quel point le service vous satisfait-il ?

#### absent(e) : pas là, plus là

administrateur, administratrice : admin, administration du site, gestionnaire, membre de l'administration, personne administrant [le site, le système...], personne administratrice, personne chargée d'administrer [le site, le système...], responsable

amateur, amatrice : adepte, fan

ami(e) : camarade, collègue, contact

assistance client : assistance cliente (on passe du nom "client", à l'adjectif "cliente", accordé à "assistance")

auteur : plume

autoriser les utilisateurs, les utilisatrices, à s'inscrire : autoriser l'inscription

chacun(e) doit : il est nécessaire/obligatoire de, il faut

chargé(e) : responsable

client : clientèle (voir aussi utilisateur, utilisatrice)

coéquipier, coéquipière : membre de l'équipe, partenaire

compte utilisateur : compte (tout court !), compte personnel

connecté(e) : en ligne, en mode connecté

conseiller, conseillère : quide

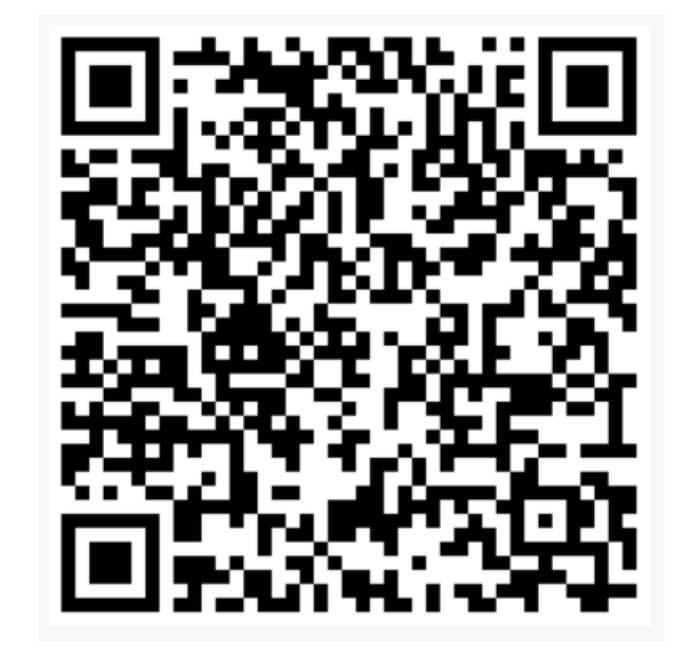

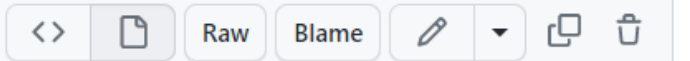

15ème<br>édition de la Journée Française<br>des Tests<br>Logiciels

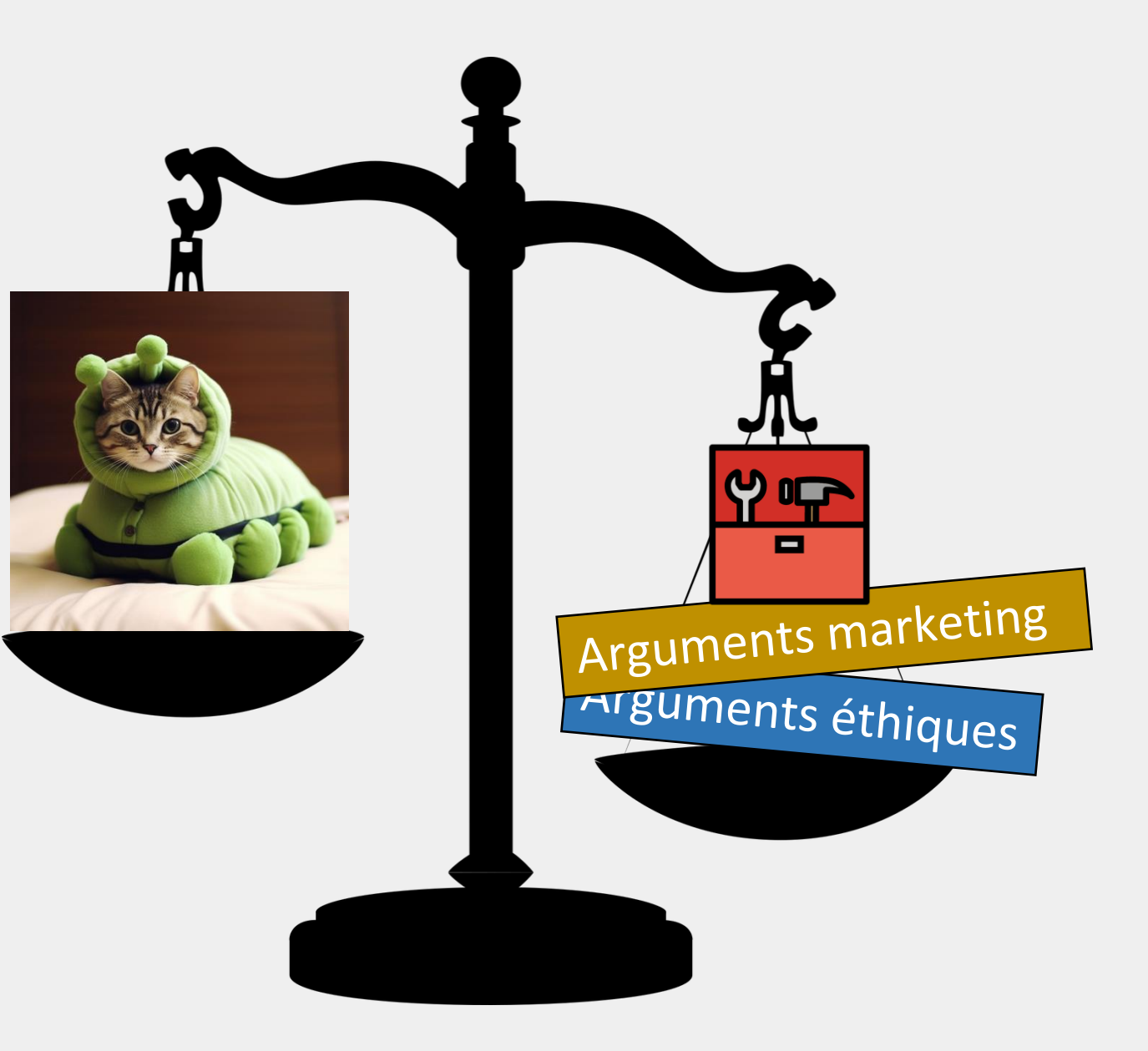

#### Conférence

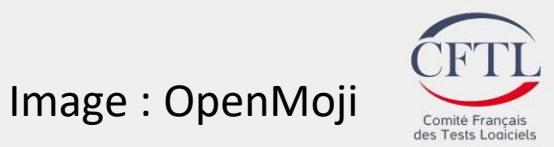

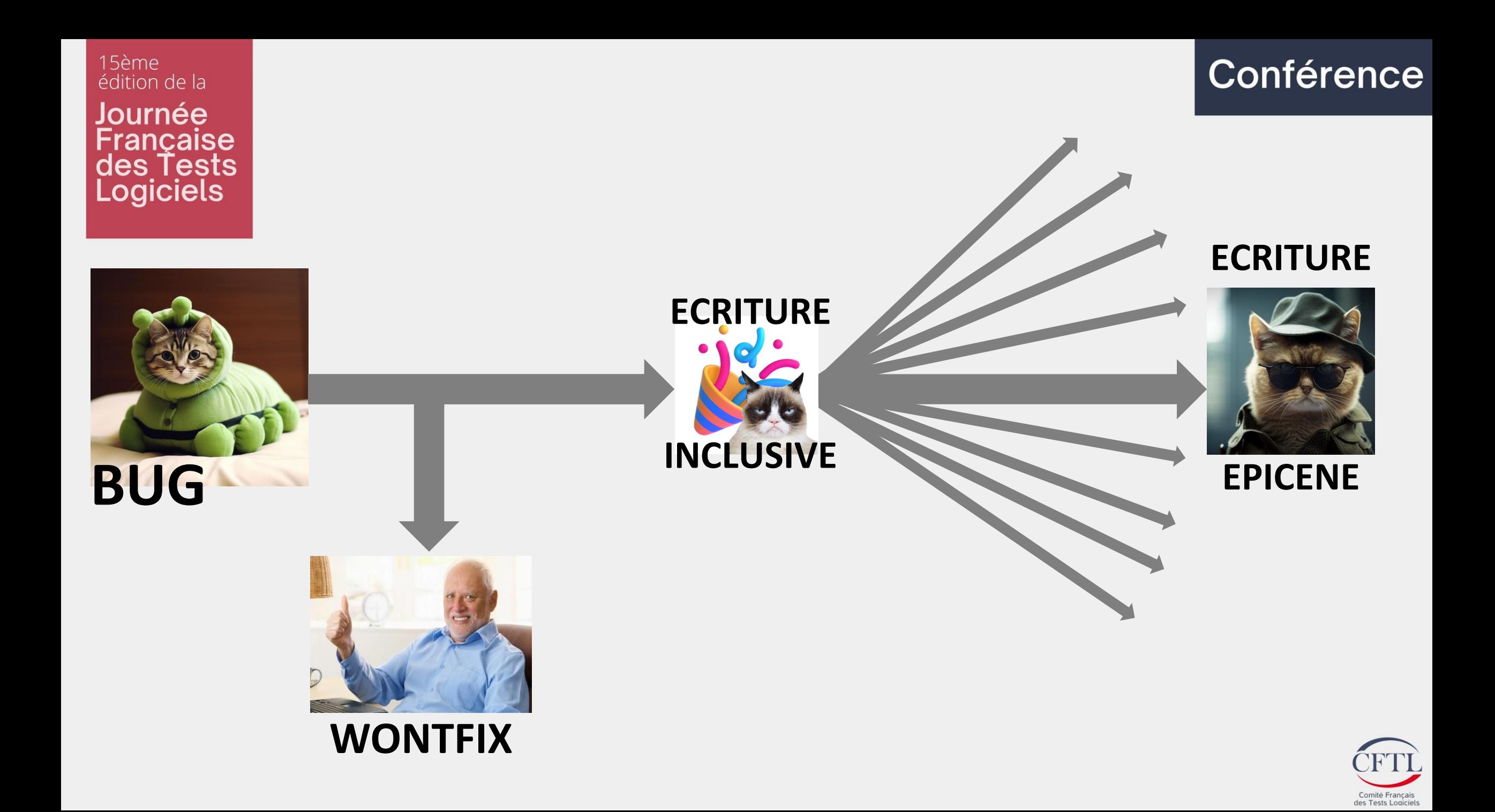

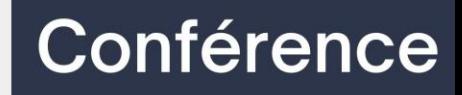

# C'est à vous de parler !

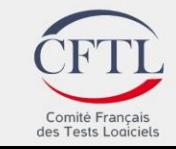

Conférence

15ème édition de la Journée Française<br>des Tests<br>Logiciels

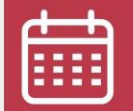

13 juin 2023

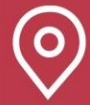

Beffroi de Montrouge

# Merci de votre écoute!

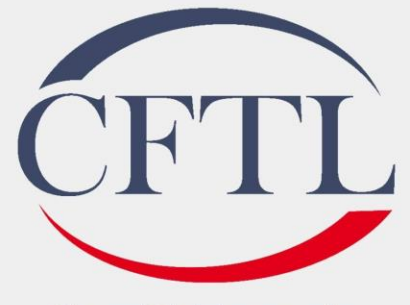

Comité Français des Tests Logiciels